# Notes on radio astronomy and ALFA for ALFALFA

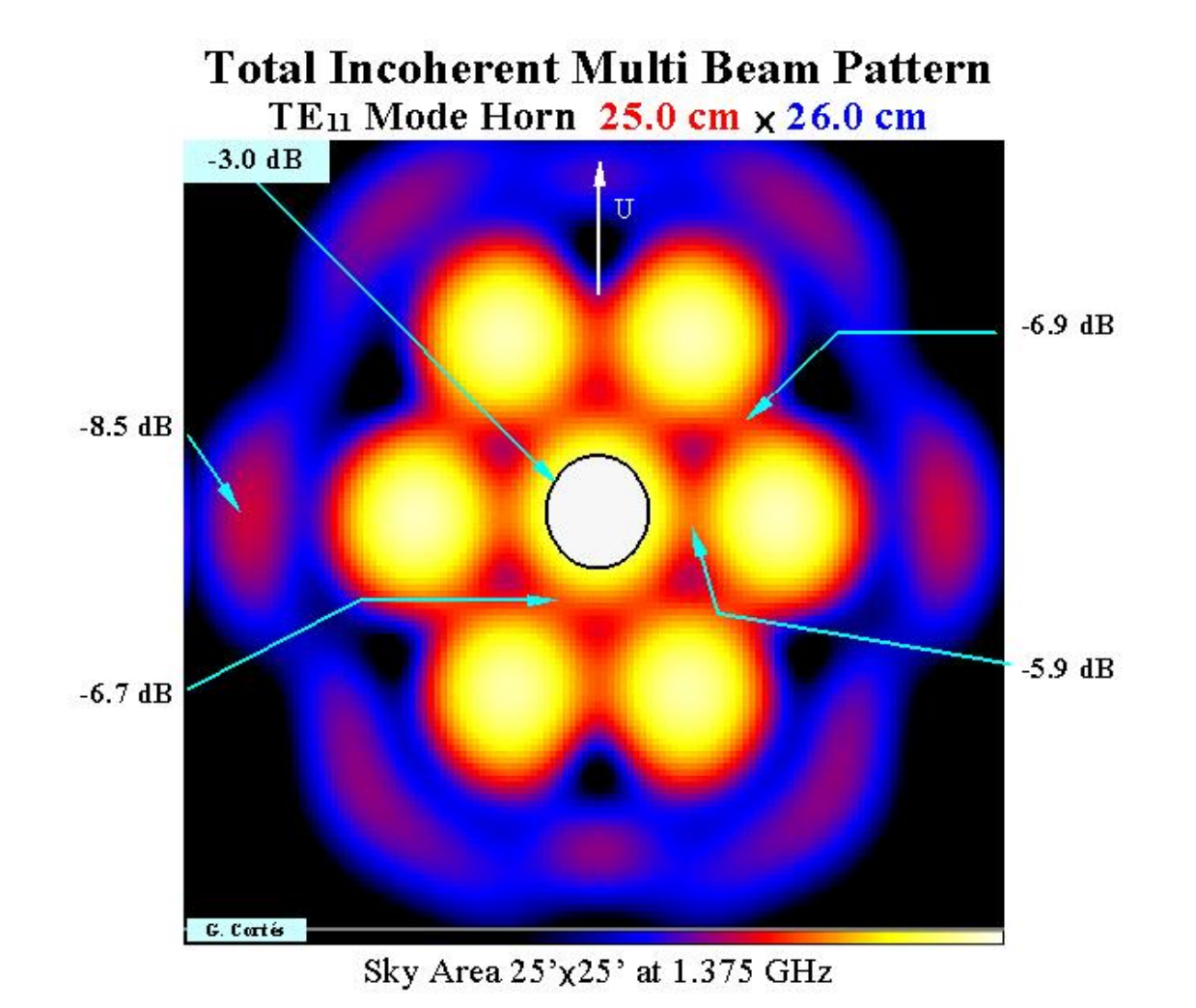

Riccardo Giovanelli and Martha Haynes

# Resources

- There are lots of resources: use them!
	- –http://www.cv.nrao.edu/course/astr534/ERA.shtml
- Don't treat ALFALFA as a black box!
	- –http://egg.astro.cornell.edu/alfalfa/pract\_team.htm

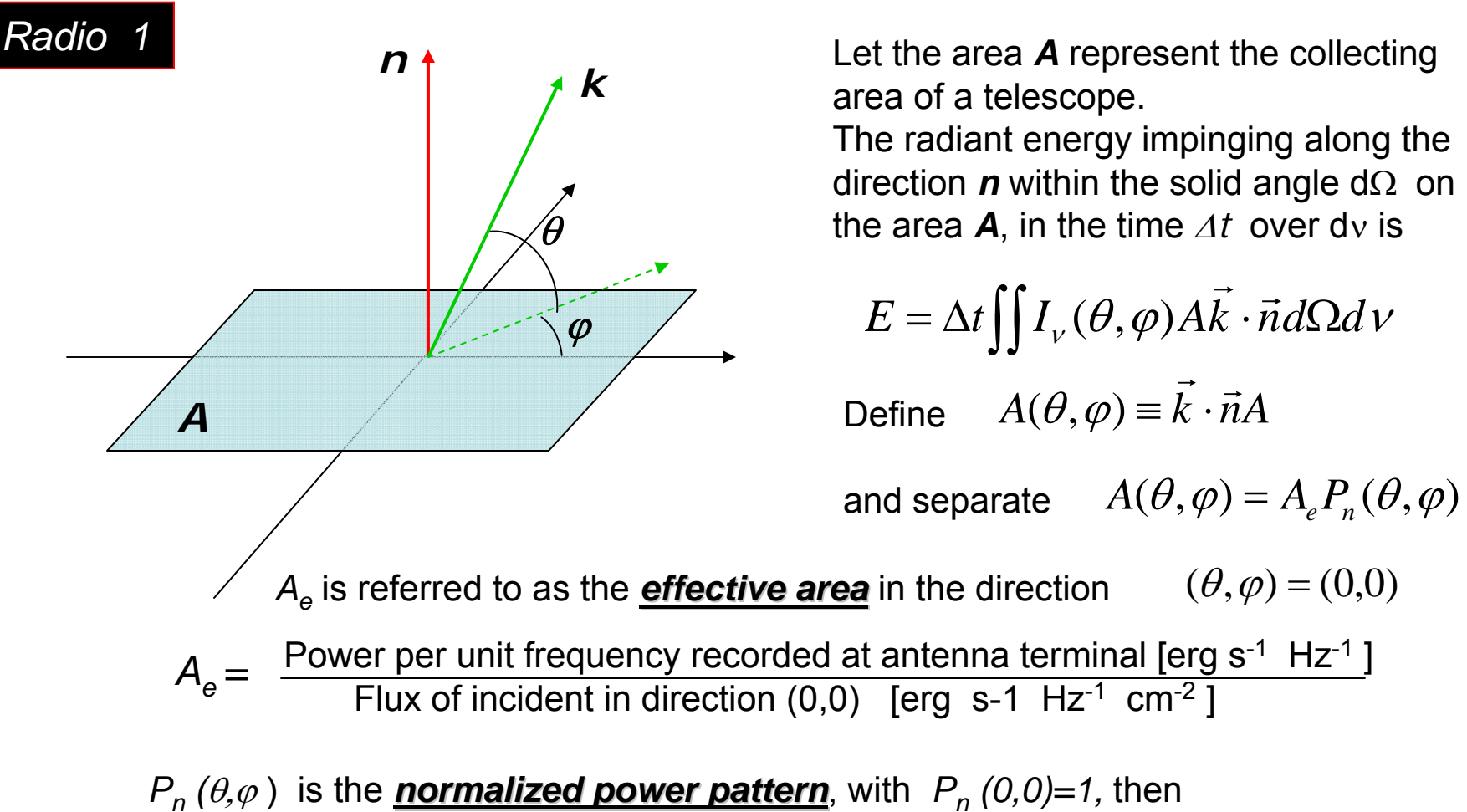

$$
E = (1/2)A_e \Delta t \iint_V (\theta, \varphi) P_n(\theta, \varphi) d\Omega d\nu
$$

Where the factor  $\frac{1}{2}$  derives from the fact that a focal dipole collects only one polarization component of unpolarized radiation. *I<sub>ν</sub>* is the *specific intensity*.

If *Ap* is the *physical aperture* of the collecting area, then is the *aperture efficiency aperture efficiency <sup>p</sup>*

$$
\varepsilon_a \equiv \frac{A_e}{A_p}
$$

# *Radio 2*

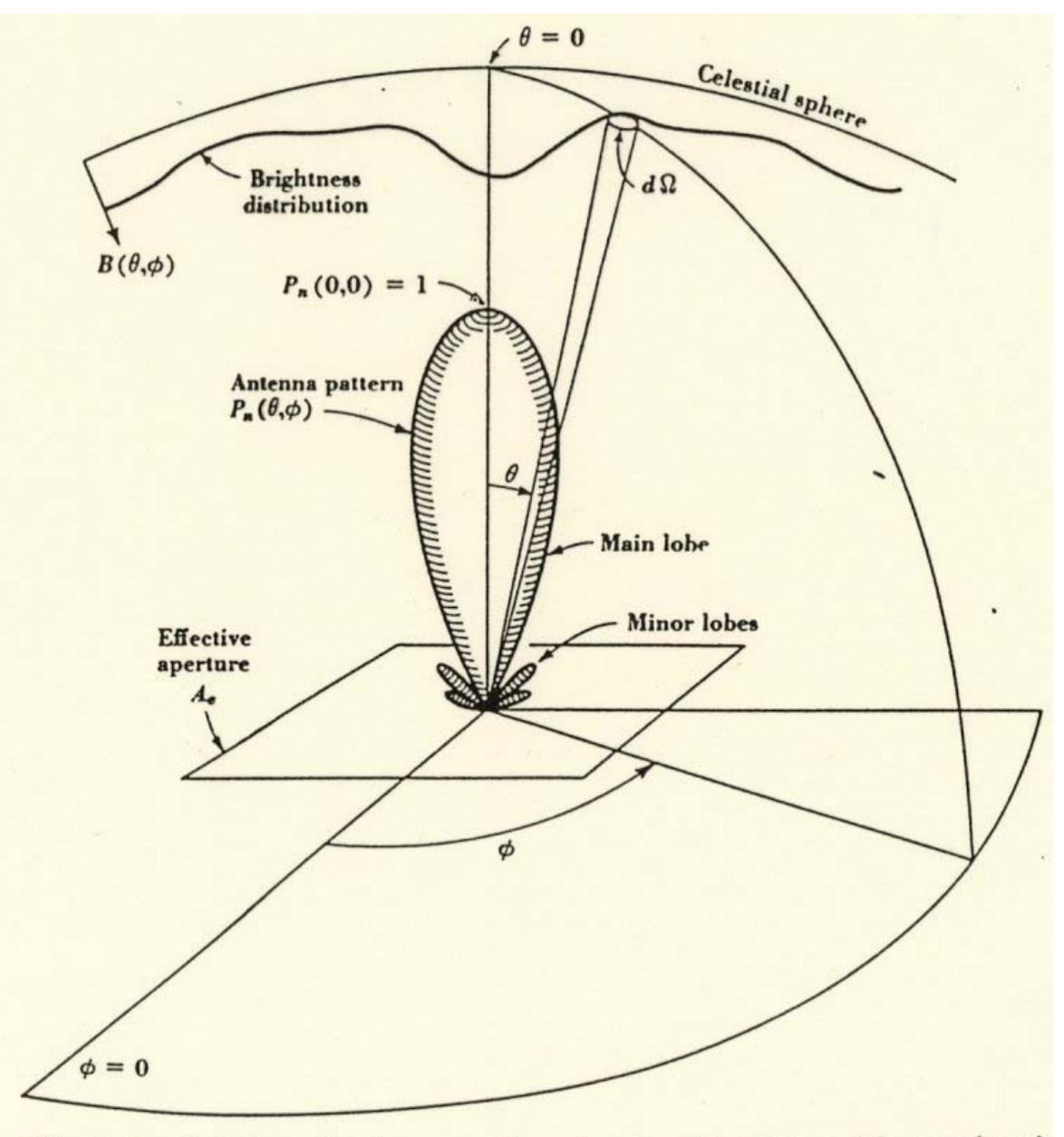

Fig. 3-2. Relation of antenna pattern to celestial sphere with associated coordinates.

**We define flux density as:** 

 $S_v = \int I_v d\Omega$ 

In c.g.s units its dimensions are *erg s-<sup>1</sup> cm-<sup>2</sup> Hz-1* Radio astronomers use the **Jansky** =  $10^{-26}$  *W m<sup>-2</sup> Hz<sup>-1</sup> (prev. known as "flux unit")* 

In spectroscopy, it is common to integrate the flux density across the spectral line and use the *flux integral:*  $S = \int S_v dv$  usually expressed in *Jy km s<sup>-1</sup>* 

The *observed flux density*, with an antenna of *Power Pattern*  $\,P_{n}^{}\,$  *is* 

$$
S_{v,obs} = \int I_v(\theta, \varphi) P_n(\theta, \varphi) d\Omega \quad \text{and} \quad S_{v,obs} \le S_v
$$

If the solid angle subtended by the source,  $\Omega_{\rm s}$  << *main beam of the antenna,* then  $P_n(\theta, \varphi) \, \widetilde{=} \, 1 \,$  over  $\Omega_{\sigma}$  , and  $\; S_{_{V,obs}} \cong S_{_{V}}$ 

#### *Antenna Smoothing Antenna Smoothing*

In general, it will be desirable to map the distribution  $I_{\nu} \left( \theta, \varphi \right)$ 

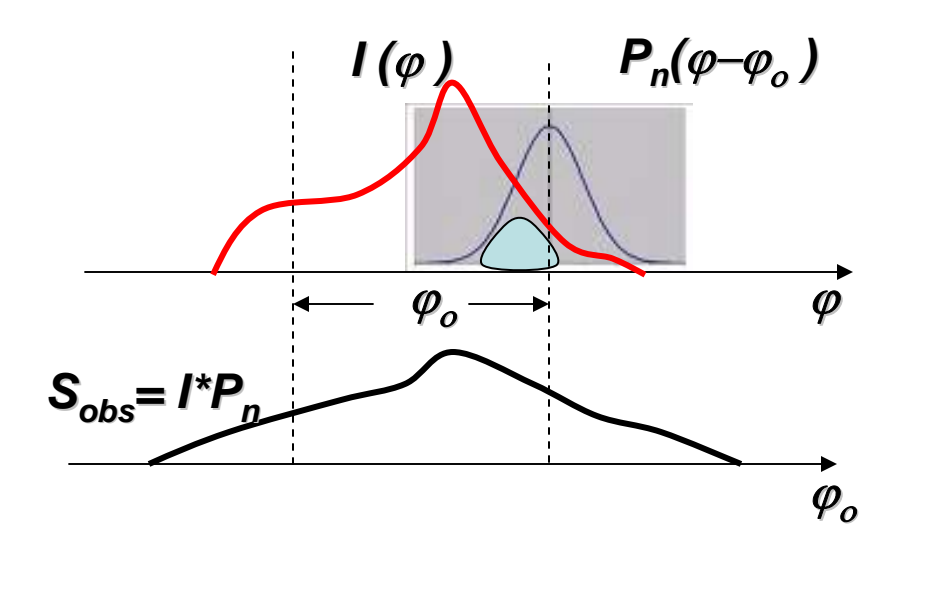

Its structural details will however be *smoothed* by the antenna beam. In one-D, the observed flux density with the antenna pointing in the direction <sup>ϕ</sup> *<sup>o</sup>* is:

$$
S_{v,obs}(\varphi_o) = \int I_v(\varphi_o - \varphi) P_n(\varphi) d\varphi \equiv I_v * P_n
$$

By the *Convolution Theorem,*  $F.T.(S_{obs}) = F.T.(I) \times F.T.(P_n)$ 

By dividing  $\quad$   $F.T.(I)$  =  $F.T.(S_{obs})$  /  $F.T.(P_n)$  and FT back, we can recover *I* ( $\varphi$ ), but we can only do so for the harmonics for which The fine spatial structure in the source is irremediably lost.  $F.T(P_n) \neq 0$ 

# *Radio 5*

## *Beam Solid Angle Beam Solid Angle*

$$
\Omega_{A} \equiv \int_{4\pi} P_{n}(\theta, \varphi) d\Omega
$$

*Define:*

*Main Beam Solid Angle Main Beam Solid Angle*

$$
\Omega_M \equiv \int_{mainlobe} P_n(\theta, \varphi) d\Omega
$$

#### *Beam Efficiency Beam Efficiency*

$$
\boxed{\varepsilon_{b} \equiv \Omega_{M} / \Omega_{A}}
$$

Suppose the distribution *I<sub>ν</sub> (θ,φ)* is uniform throughout the sky. Then

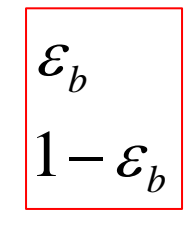

is the fraction of the detected power originating within is the fraction of the detected power arriving from everywhere else in the sky and ground. *<sup>b</sup>*

#### *Radio 6*

The total power per unit bandwidth detected by the  $\boxed{p=A_e\int I_{\nu}(\theta,\varphi)P_{n}(\theta-\theta_o,\varphi-\varphi_o)d\Omega}$  antenna while pointing in the direction  $(\theta_o,\varphi_o)$  is

$$
p = A_e \int I_v(\theta, \varphi) P_n(\theta - \theta_o, \varphi - \varphi_o) d\Omega
$$

If we equate *p* with the thermal noise power per unit frequency interval available from a resistor at the temperature  $\;\mathcal{\bm{T}}_{\bm{A}}$  which by Nyquist formula is  $\quad \left|\; p = kT_{\scriptscriptstyle{A}} \right| \quad$  then  $p = kT_{A}$ 

$$
T_{A}(\theta_{o}, \varphi_{o}) = (A_{e} / k) \int I_{v}(\theta, \varphi) P_{n}(\theta - \theta_{o}, \varphi - \varphi_{o}) d\Omega
$$

#### (<sup>θ</sup> *<sup>o</sup>* ,ϕ*<sup>o</sup>* ) <sup>=</sup> (*Ae* / *<sup>k</sup>*)∫ *<sup>I</sup>*<sup>ν</sup> (θ,ϕ)*Pn* (<sup>θ</sup> −θ *<sup>o</sup>* ,<sup>ϕ</sup> −ϕ*<sup>o</sup>* )*d*<sup>Ω</sup> Is the *antenna temperature antenna temperature*

The unit of antenna temperature, 1 K, is equivalent to  $1.38 \times 10^{-23}$  W Hz<sup>-1</sup>. Antenna temperature is an indication of *power level*; it needs not have any relation to the temperature of any telescope component.

We also refer to the sky distribution of brightness via a *brightness temperature brightness temperature*, with  $\lambda$  being the wavelength of observation

$$
T_B = \frac{\lambda^2}{2k} I
$$

Then:

$$
T_A(\theta_o, \varphi_o) = (A_e / \lambda^2) \int T_B(\theta, \varphi) P_n(\theta - \theta_o, \varphi - \varphi_o) d\Omega
$$

 $\rightarrow$  The antenna temp. equals the all-sky integral of  $\, {\bf T}_{\bf B} \,$  , weighted by the effective area expressed in square of  $\lambda$ 

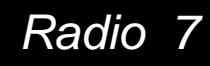

*The relationship between observed flux*<br>density and antenna temperature is then  $\rightarrow$ 

$$
S_{obs} = \frac{2k}{A_e} T_A
$$

Suppose you embed the antenna within a black box at temperature  $\;\bm{\tau}$  . Then  $\;\;T_{B}=T_{A}=T$ 

and 
$$
\Omega_A = \int P_n d\Omega = \lambda^2 / A_e
$$

 $\rightarrow$  The beam solid angle is the inverse of the effective area, measured in square *wavelengths. wavelengths.*

-

a quantity related to *resolving power: resolving power:*

$$
D = 4\pi / \Omega_A = 4\pi \varepsilon_b / \Omega_M = \frac{4\pi \varepsilon_b}{\eta_b \theta_{HP} \varphi_{HP}}
$$

Consider an isotropic antenna, for which: 
$$
P_n(\theta, \varphi) \equiv 1 \Longrightarrow \int P_n(\theta, \varphi) d\Omega = 4\pi
$$

We define **Directive Gain** 
$$
\rightarrow
$$
 
$$
D \equiv 4\pi / \Omega_A = 4\pi A_e / \lambda^2
$$

Where  $\eta_{\pmb{b}}$  is a term accounting for the main beam geometry and the subscript 'HP' indicates the halfpower main beam widths.

*Example:* an effective aperture of diameter 210 m, operating at  $\lambda$  = 21 cm has D ~ 10<sup>7</sup> or 70 dB.

#### *Radio 8*

Radio astronomers often express the effective aperture of a telescope in odd, units, e.g. K/Jy. Here is why. Remember:

then: 
$$
A_e[m^2] = \frac{2 \times 1.38 \times 10^{-23}}{10^{-26}} \frac{T_A[K]}{S_{obs}[Jy]}
$$

$$
S_{obs} = \frac{2k}{A_e} T_A
$$

So 1 K/Jy is equivalent to  $\sim$  2761 m<sup>2</sup>, e.g. a 71 m diameter dish with 70% aperture efficiency.

Antenna temperature relates to total detected power p.u. bandwidth  $S_{obs}$  Is the source's power p.u. bandwidth, *p.u. of effective area*  $T_{\scriptscriptstyle A}$ 

#### *Radio 9*

Again using Nyquist formula, the **System Temperature** is defined as

$$
T_{\rm sys} \equiv p_{\rm tot}/k
$$

where  $\bm{p_{tot}}$  is the *total detected power, including the flux from the source plus everything else: plus everything else:*

$$
T_{\rm sys} \equiv T_{\rm src} + T_{\rm sky, bg} + T_{\rm atmos} + T_{\rm rx} + T_{\rm loss} + T_{\rm spillover} + T_{\rm rf}
$$

At 21 cm:

```
spillover
T_{\rm loss}T_{\scriptscriptstyle rx}atmo
T
  sky bg
T_{\scriptsize\textit{spillover} \hspace{0.25cm} 5-20K
T
              , CMB~3K; synchrotron 1-5K f(gal latitude);
           3K at Zenith1-3K1-10KTsys on "cold sky" (T_{src} \sim 0) \rightarrow 15-40 K
```
#### *Radiometer Noise Radiometer Noise*

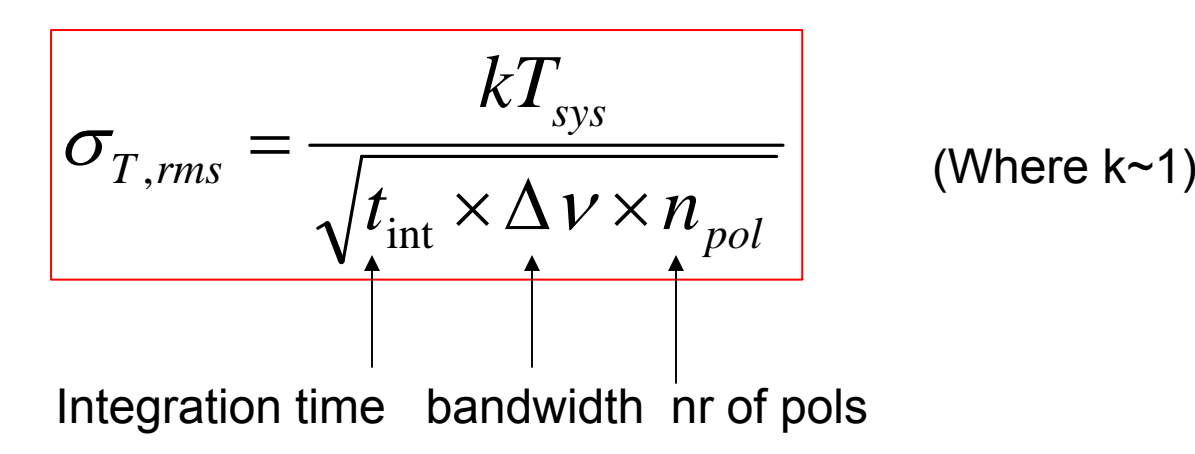

*Continuum Confusion Limit Continuum Confusion Limit*

 $\sigma_{conf}[Jy] \approx 3700 \times \nu^{-0.7} [GHz] \times \Omega_A$ 

# ALFA: Arecibo L-band Feed Array

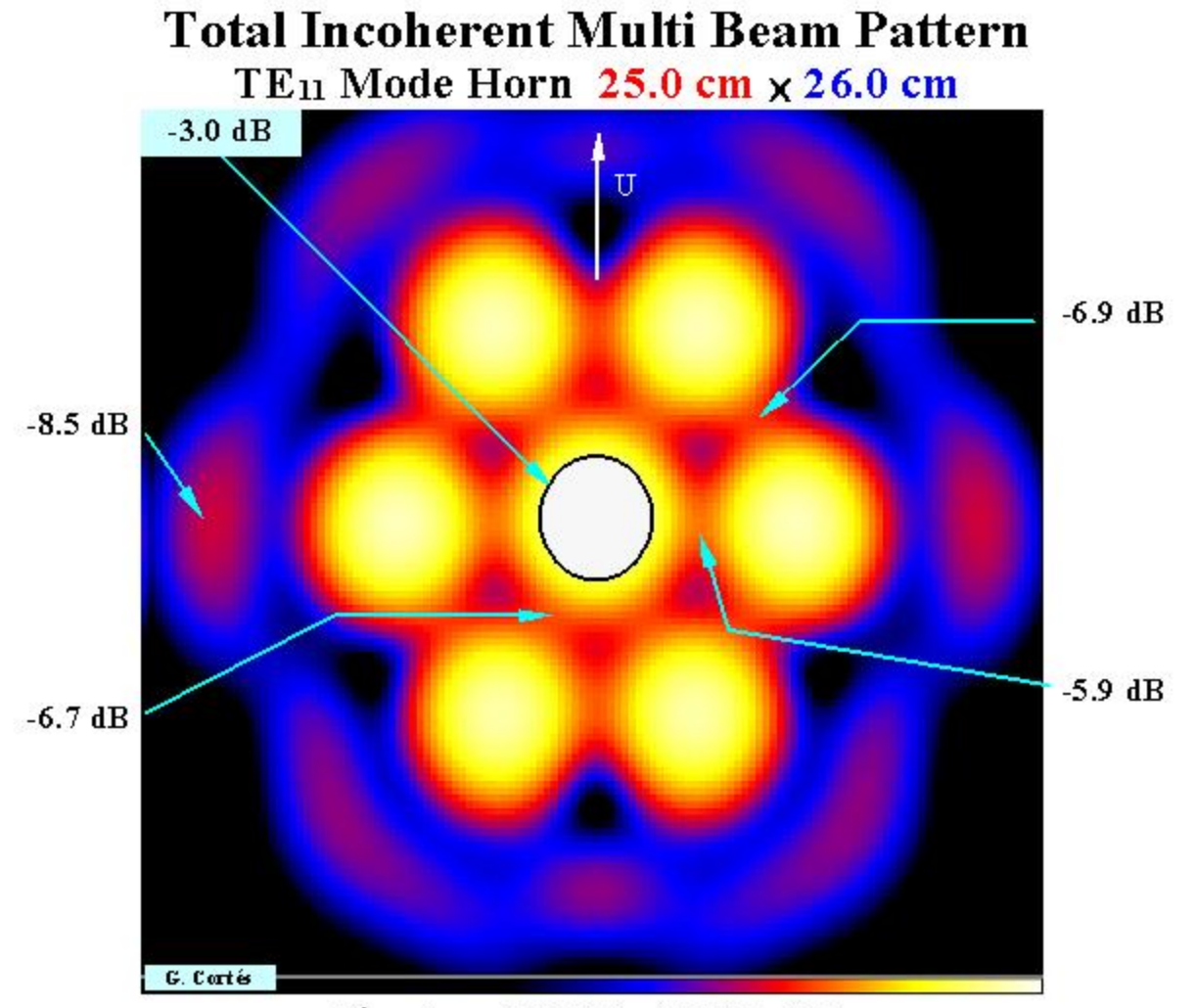

#### Sky Area 25'x25' at 1.375 GHz

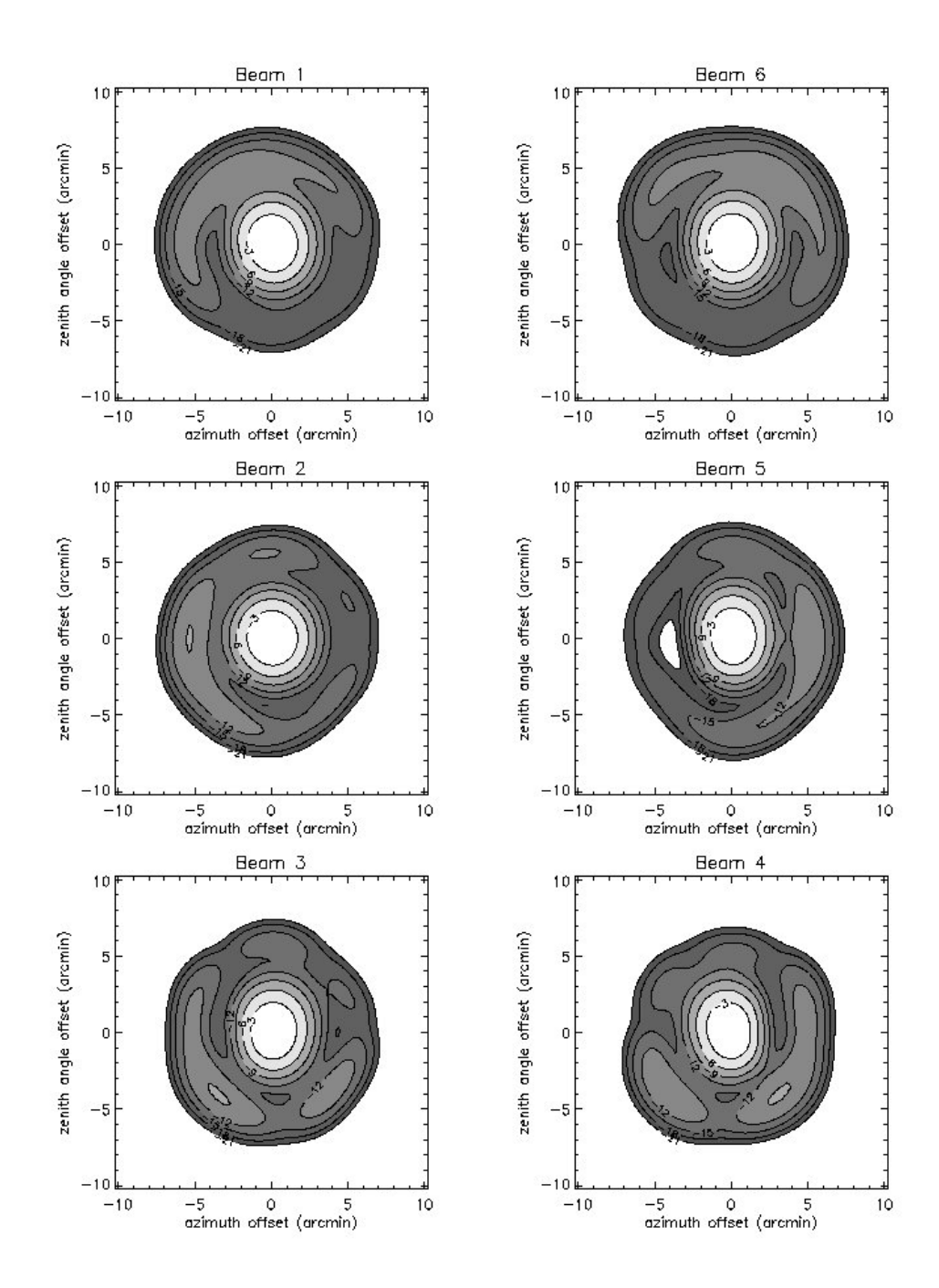

# Power pattern of the 7 ALFA beams See Giovanelli et al 2005b

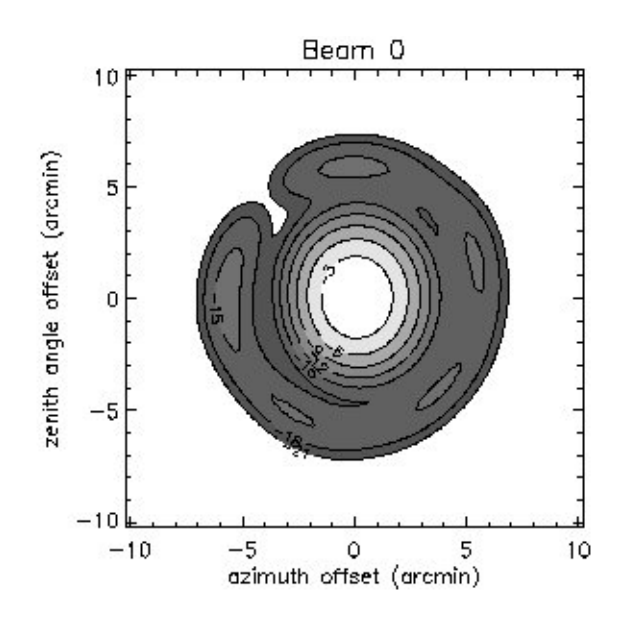

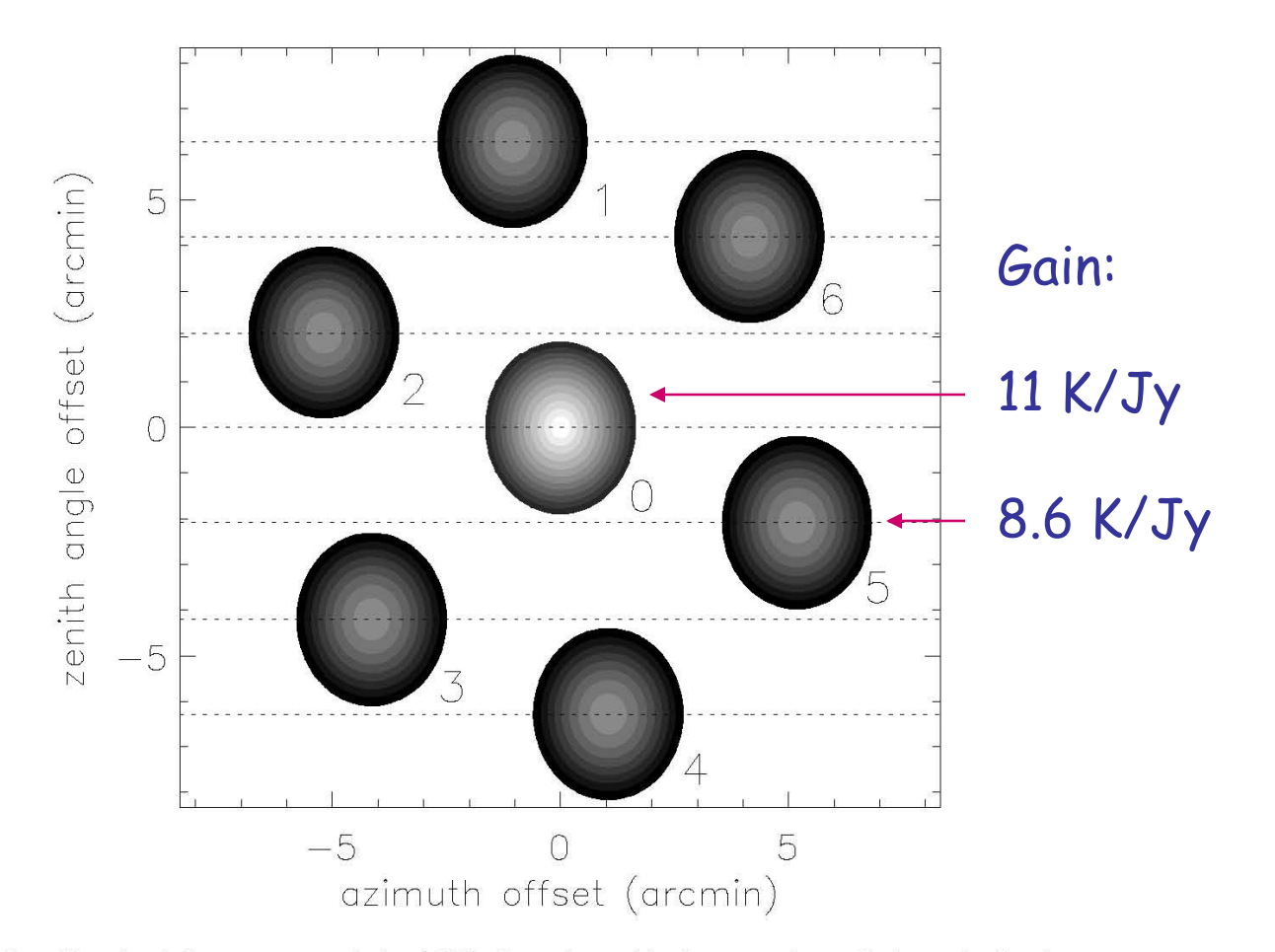

Fig. 2. Sketch of the geometry of the ALFA footprint, with the array located along the local meridian and rotated by an angle of 19° about its axis. The outer boundary of each beam corresponds to the -3 dB level. The dashed horizontal lines represent the tracks at constant Declination of the seven ALFA beams, as data is acquired in drift mode.

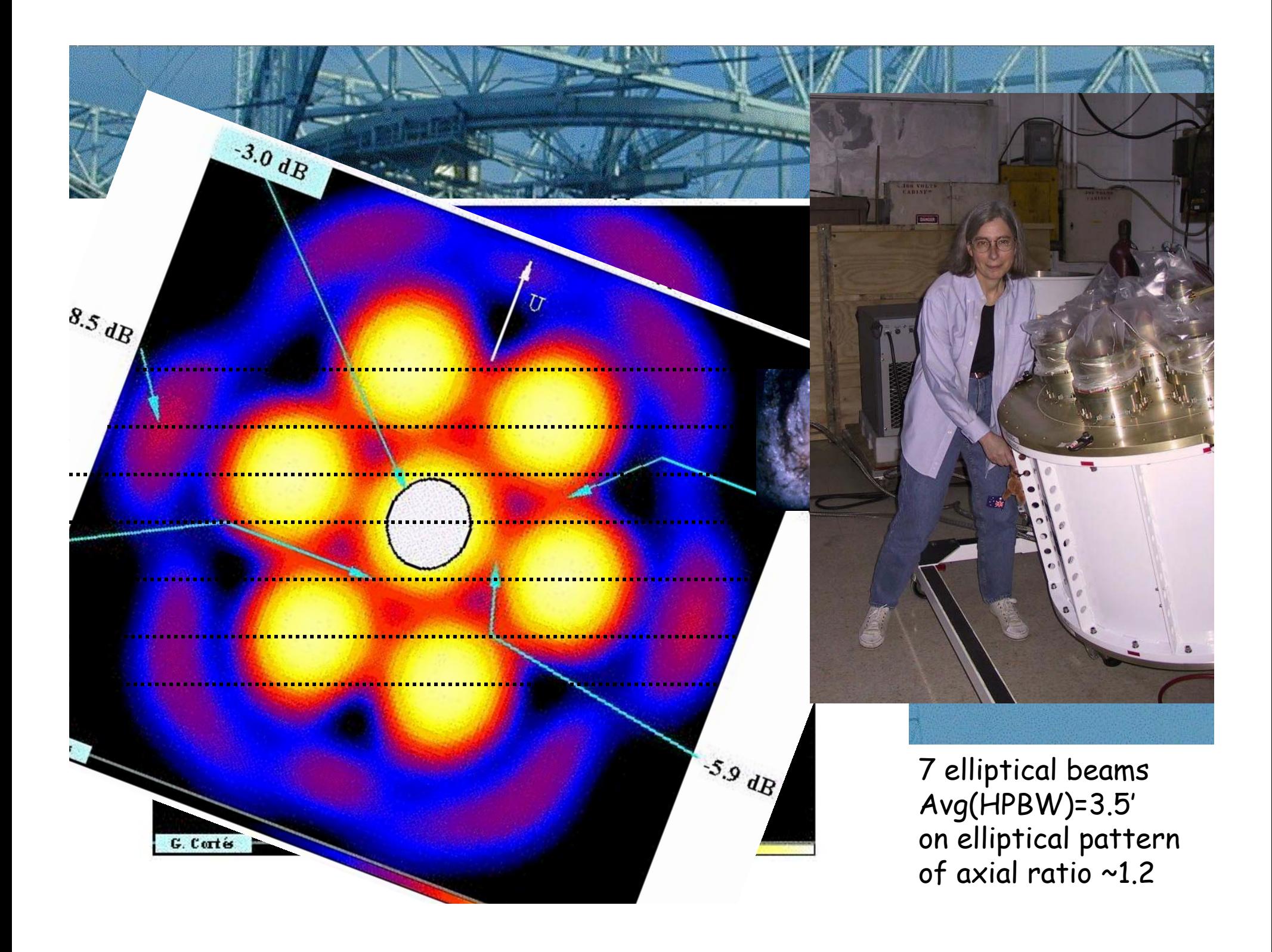

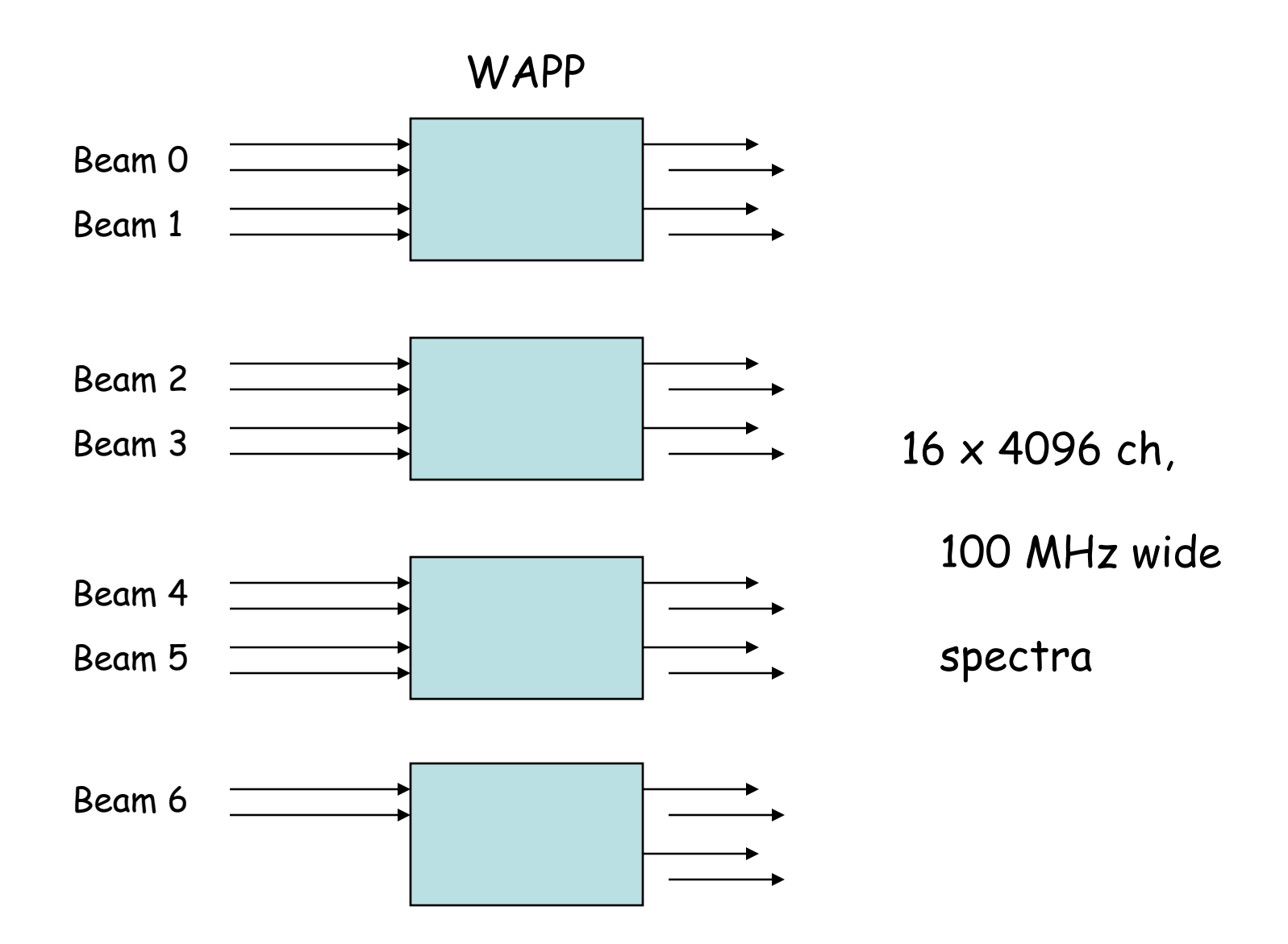

# **At the telescope At the telescope**

The telescope delivers data – about 1 Gbyte per hour – in the form of FITS files. Each FITS file contains one on-sky data unit (600 sec long drift scan) and one accompanying on-cal unit of 1sec

The process *filecreator* converts the data stream of the day into IDL .*sav* files; for each drift scan, *filecreator* produces:

- 1) A drift file nnnnnnnnn.sav, a *"d"* structure in IDL
- 2) A nnnnnnnnnCALOFbegin.sav file the first record from the drift
- 3) A nnnnnnnnnCALOFend.sav file the last record from the drift
- 4) A nnnnnnnnnCALON.sav file the on-cal record

The sequence of "CALON", "CALOFbegin", "CALOFend" files are used to calibrate the observing period's data set, in *Level 1 Level 1* stage.

All these .sav files contain IDL arrays of structures with header info and data streams.

### **Level I: Calibrating an Observing Session. Calib1 Level I: Calibrating an Observing Session. Calib1**

*The intensity scale of spectral values is in "instrumental units". The goal of this stage in the reduction is to convert those units to antenna temperatures. We do this in two stages. The first is calib1*.

For a given observing session we now have a series of save files, namely the *drift scans* and for each of those a triplet of *calibration* files.

The scan name with the "CALON" extension corresponds to a scan in which the cal was fired for one second, at the end of each regular 600 sec drift scan. The one with the "CALOFend" extension is the last record of the drift preceding the firing of the cal, and that with the "CALOFbegin" extension is the first record of the drift immediately following the firing of the cal. An average of the spectra of CALOFend and CALOFbegin will constitute the cal OFF record.

A list of the calibration scans is created and the IDL process *calib1* is run on it. It runs silently and produces two structures, named *dcalON* and *dcalOFF dcalOFF.*

## **Level I: Calibrating an Observing Session. Calib2 Level I: Calibrating an Observing Session. Calib2**

The second stage of calibration is called *calib2*. It operates on the two structures *dcalON* and *dcalOFF dcalOFF*, producing an output structure named *ncalib*.

*Calib2* runs interactively, and the user is prompted to monitor the calibration data, weed bad points, select the frequency interval over which to measure continuum levels, etc.

*ncalib* contains, among other things, a tabulation of System Temperatures for all beams and pols, as well as of the factors to convert instrumental counts to antenna temperatures.

The data in the *d* still remains raw, in the original instrumental units. You can access those data in directories listed in the archival tabulations listed in the ALFALFA website. Those names of those directories opportunely contain the string *"idlraw".*

# Level I: BPD, "bandpass the drift"

The IDL process *bpd* is the guts and *bpdgui* the elegant user interface of a grab-bag of many operations: it reads the raw *"d"* structure of each drift, computes a bandpass, applies a baseline, extracts continuum data, produces a *"dred"* structure with data appropriately scaled, plus much more. It is operated through the GUI shown in the next slide.

A *log\_processing\_nnnnnn log\_processing\_nnnnnn*text file is initiated by the user at this time, with pertinent information on the data processing.

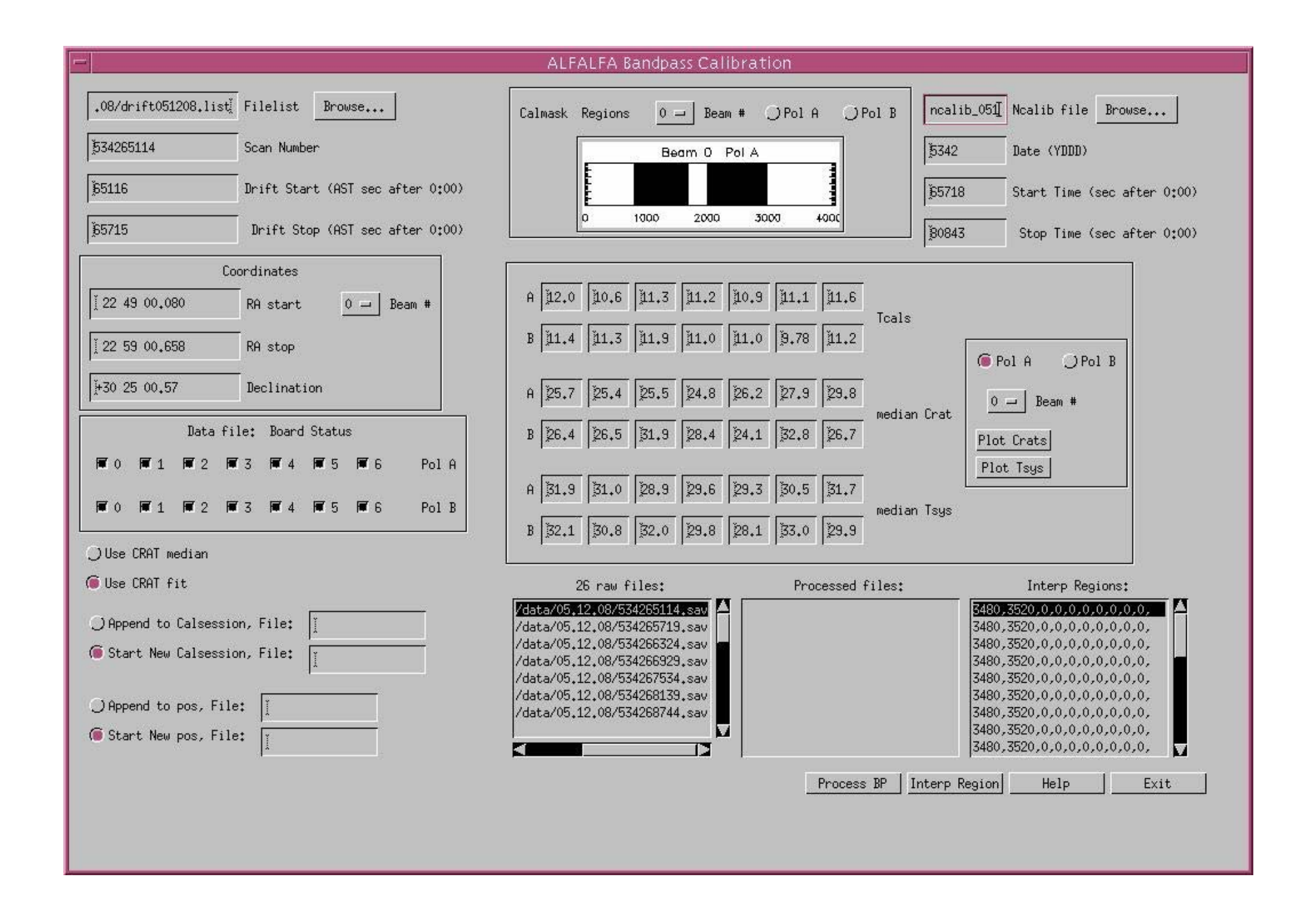

The output of **bpdgui** consists of:

*\*dred*, the bandpass subtracted, baselined, continuum-subtracted, scaled (to K) drift structure;

*\*caldrift*, a calibration monitoring structure that tracks changes in the cal values

*\*calsession*, an array of caldrift structures appended with every drift reduced during that observing session;

*\*runpos*, <sup>a</sup>"positions" structure containing positional information for all the drifts of a given observing session or run;

*\*mc* a set of continuum profiles for the drift, measured over several narrow bandpasses across the 100 MHz of the survey;

*\*BP2*, the bandpass spectra for the drift;

*\*mask*, the spectral mask used to measure continuum flux, for the given drift;

*\*cont\_bg*, a continuum power profile of the drift, after removal of the point sources;

*\*cont\_pt*, point source continuum power profile of the drift.

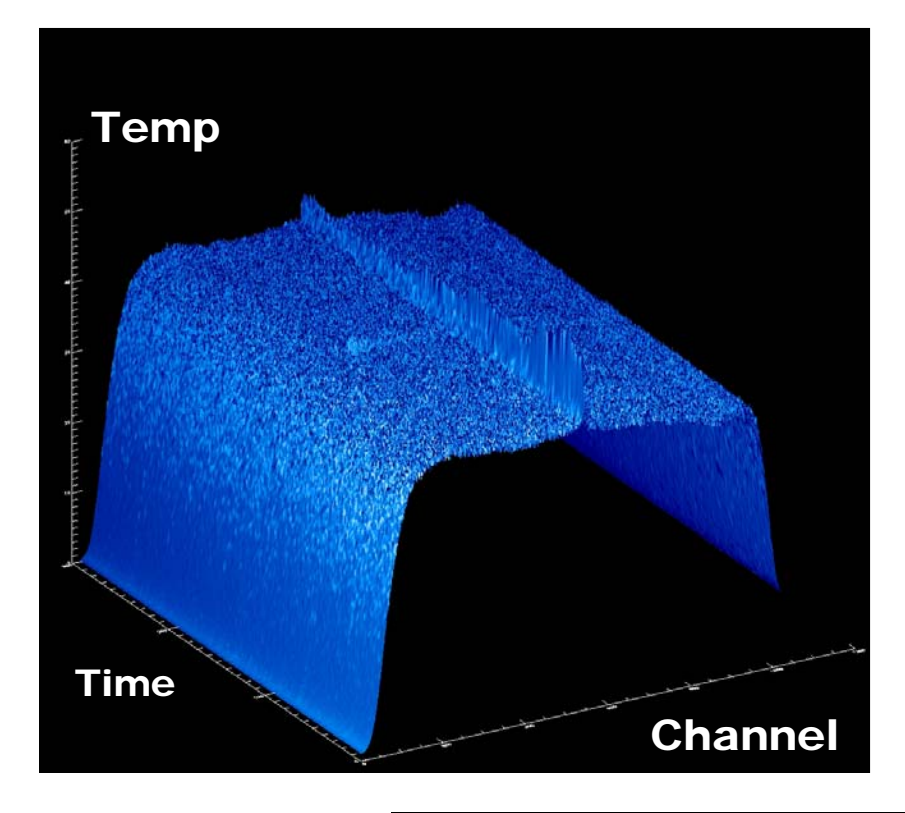

Í *A Drift scan, before bandpass correction (bpd)*

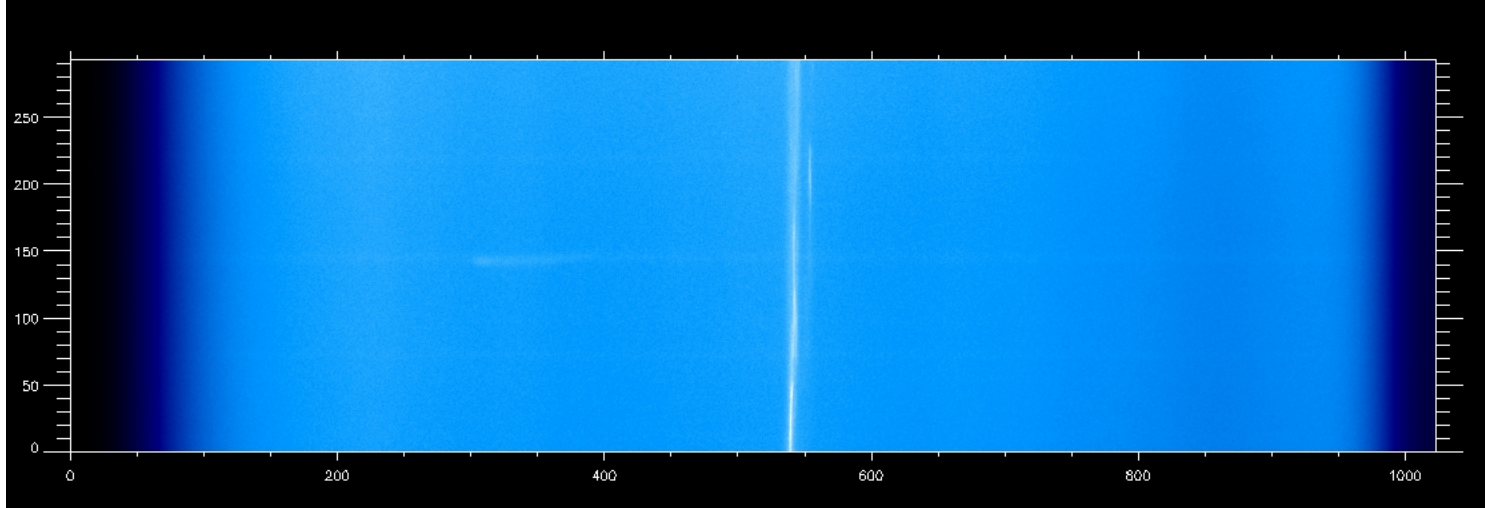

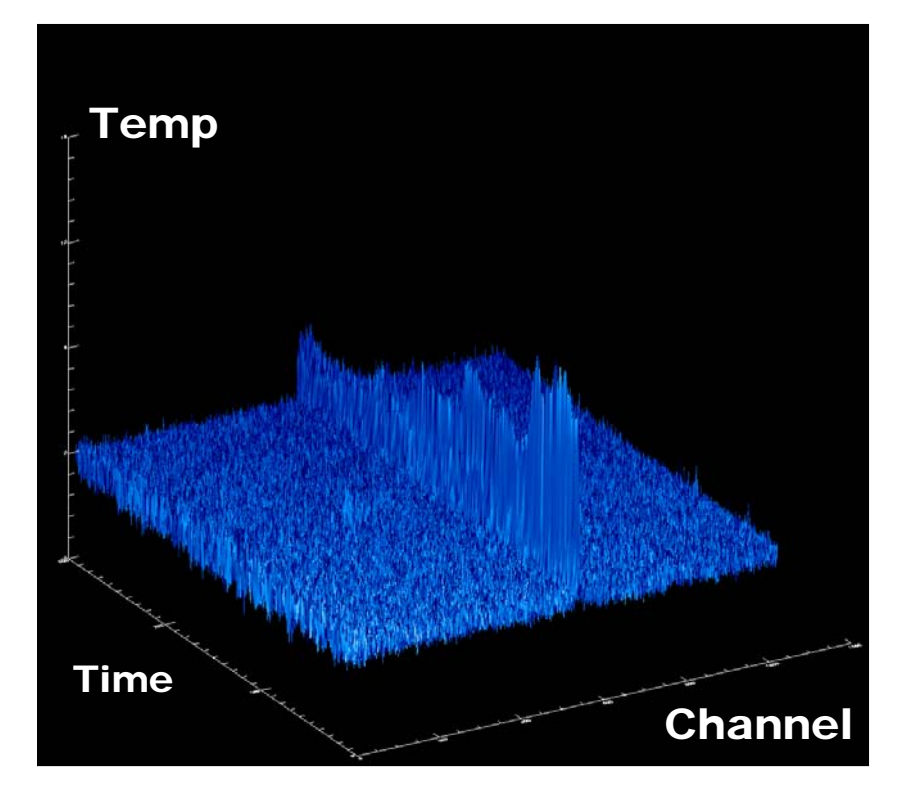

Í *A Drift scan, after bandpass correction (bpd)*

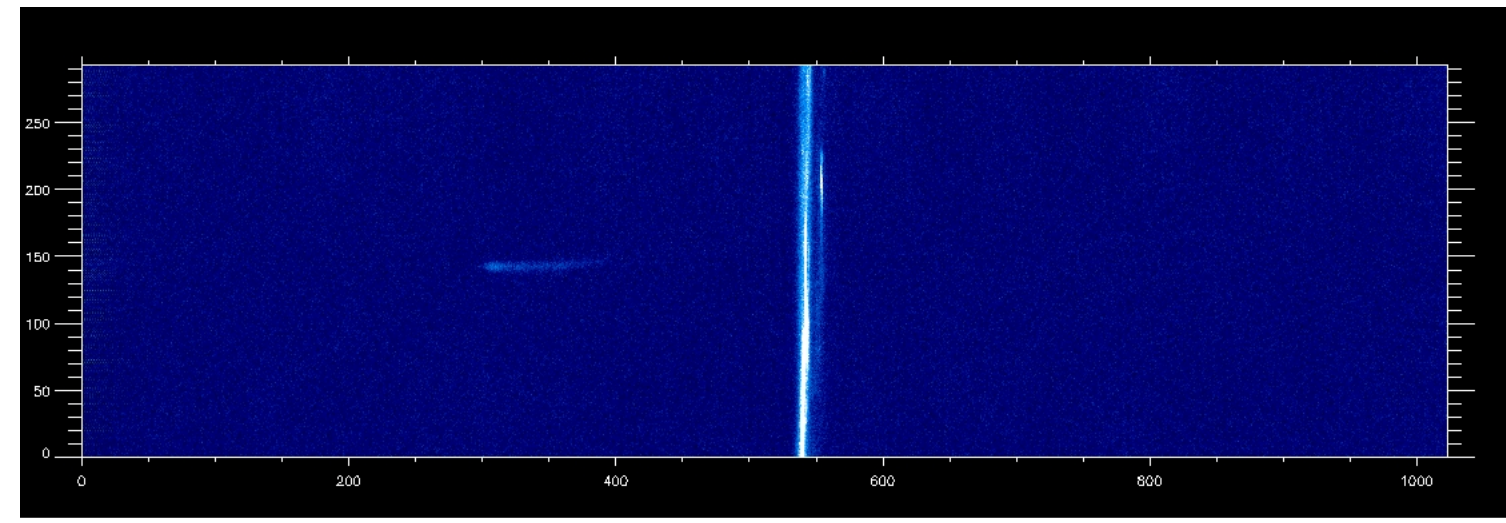

In the data processing stream, *flagbb* allows for the first visually detailed inspection of the data. One beam/pol at a time – *14 times per drift scan* – the user inspects a 600x4096 pixel image, frequency along the x-axis, time along the y-axis.

structure called *"pos"*, for "position". The structure contains the sky  $\vert$  data. The pixel coordinates of those bad boxes are stored in a Besides the close inspection, the user creates interactively a set of "*bad boxes bad boxes"* i.e. rectangular regions in the map that contain flawed coordinates of each spectrum in each drift scan in the observing session, with an indication of quality, or *weight*.

*Flagbb* does not alter any of the contents of the *dred* structures; it just modifies *pos*.

Flagging is an interactive process, but the program has some builtin smarts to ease the task.

A variation on flagbb, for pure inspection, is available: *reviewbb reviewbb*.

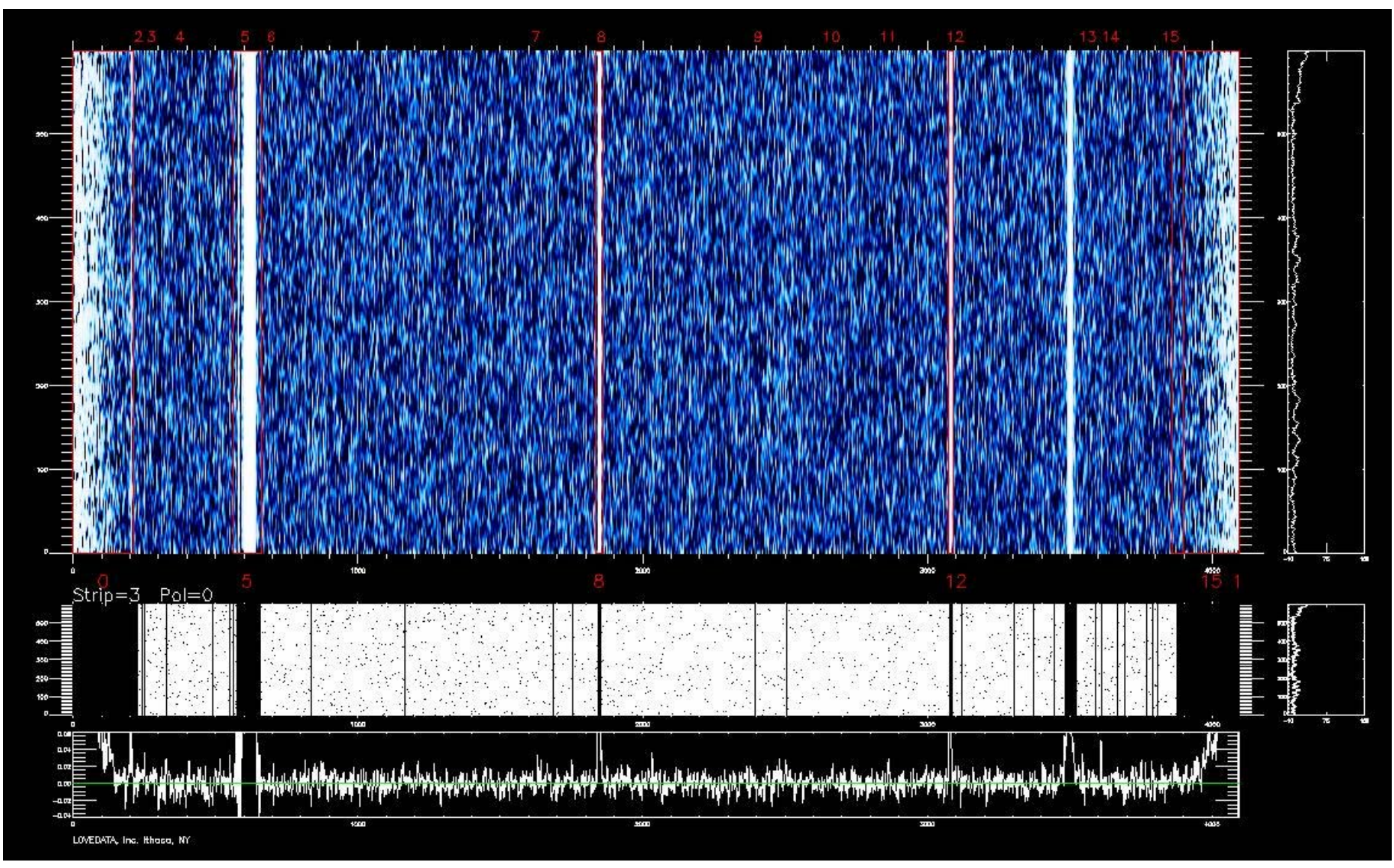

Flaggg display, no extragalactic HI sources

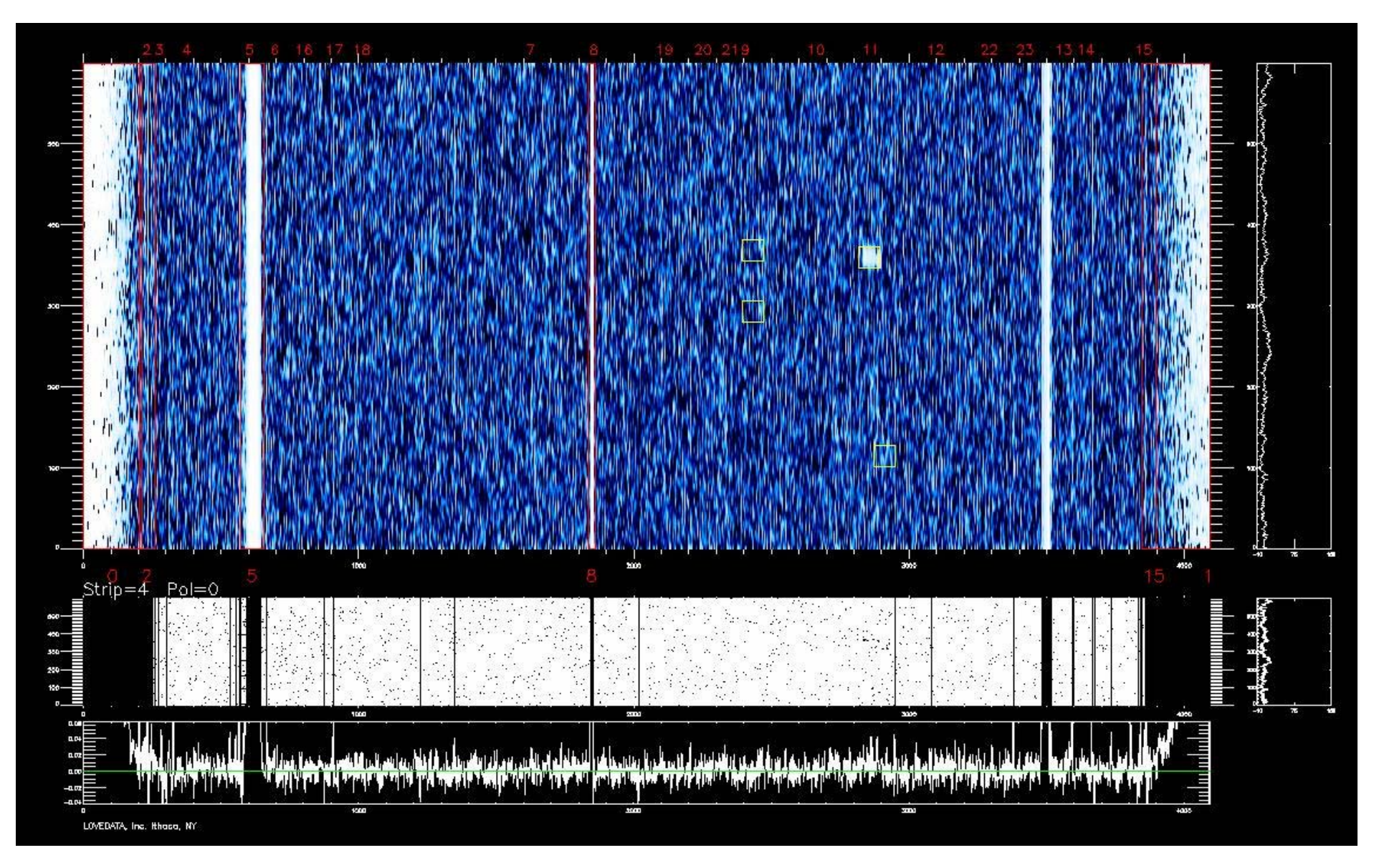

Flagbb display, pol 0: 4 AGC gals, 1 (more?) HI detectior

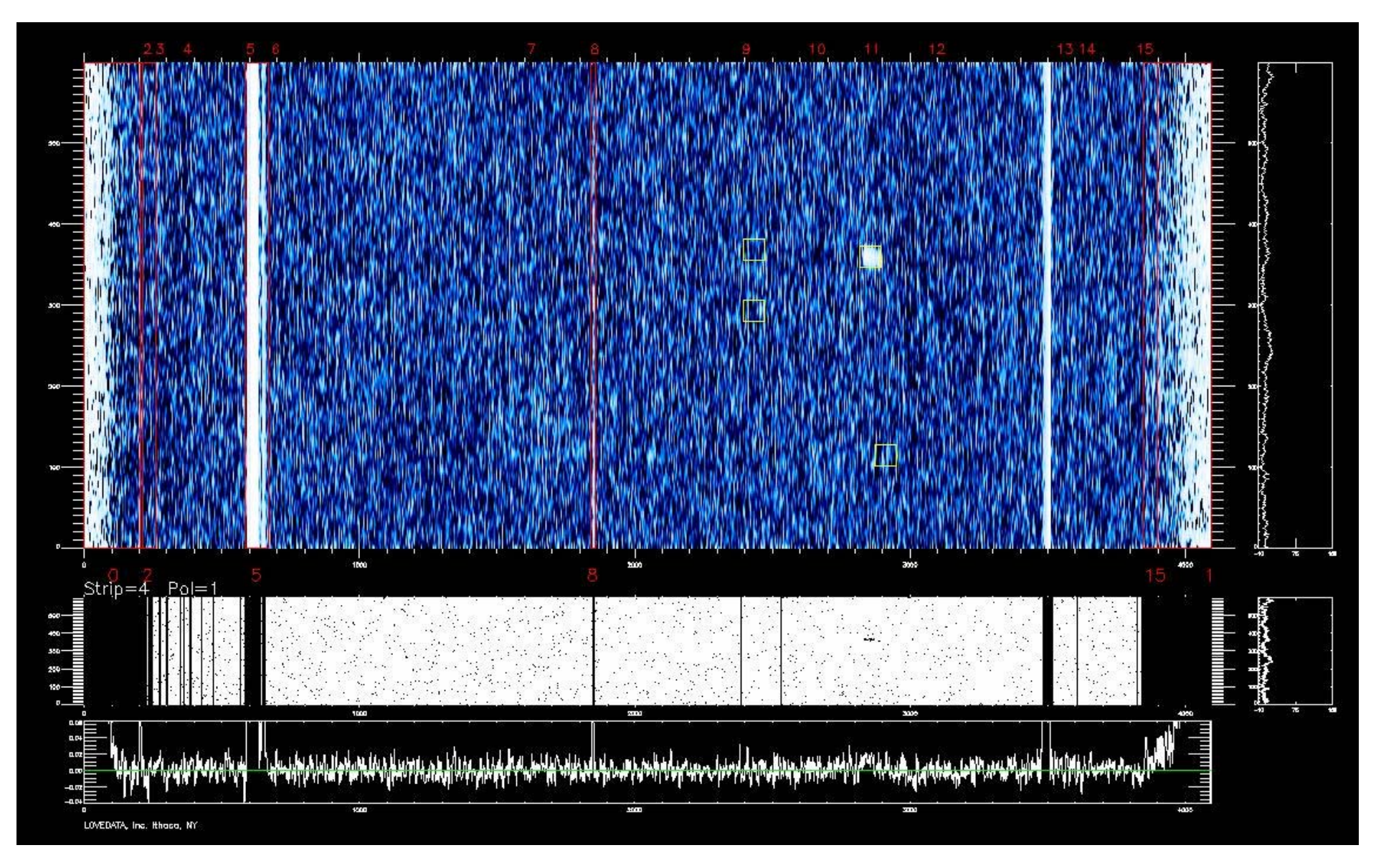

Flagbb display, pol 1, same beam: 4 AGC gals, 1 confirmed HI detection

*The "pos" structure*

The *pos* structure is an array of N substructures, where N is the number of drift scans in an observing session. Thus, a single *pos* structure is common to all the *dred*<sup>s</sup> in the observing session.

Each element of the array contains:

•*name, scan number and telescope configuration information of a given drift scan*

 $\mathcal{L}$ •An array of 600x8 *positions for each spectrum, each beam* in the drift (nr 8 is redundant)

- •The *continuum power* at each record/beam/pol, 2x600x8
- •The *status* of each record/beam/pol, 2x600x8

•The *badbox* coordinates 100x2x8x4

Each bad box is identified by 4 pixel values: upper left x,y; lower There is "room" for 100 *bad boxes* per beam, per pol, per drift scan. right x,y.

<u>Channel Channel Channel Channel Channel Channel Channel Channel Channel Channel Channel Channel Channel Channel Cha</u>

A "master" of locations of all *pos* files is kept in a safe place and periodically modified by the masters of the game.

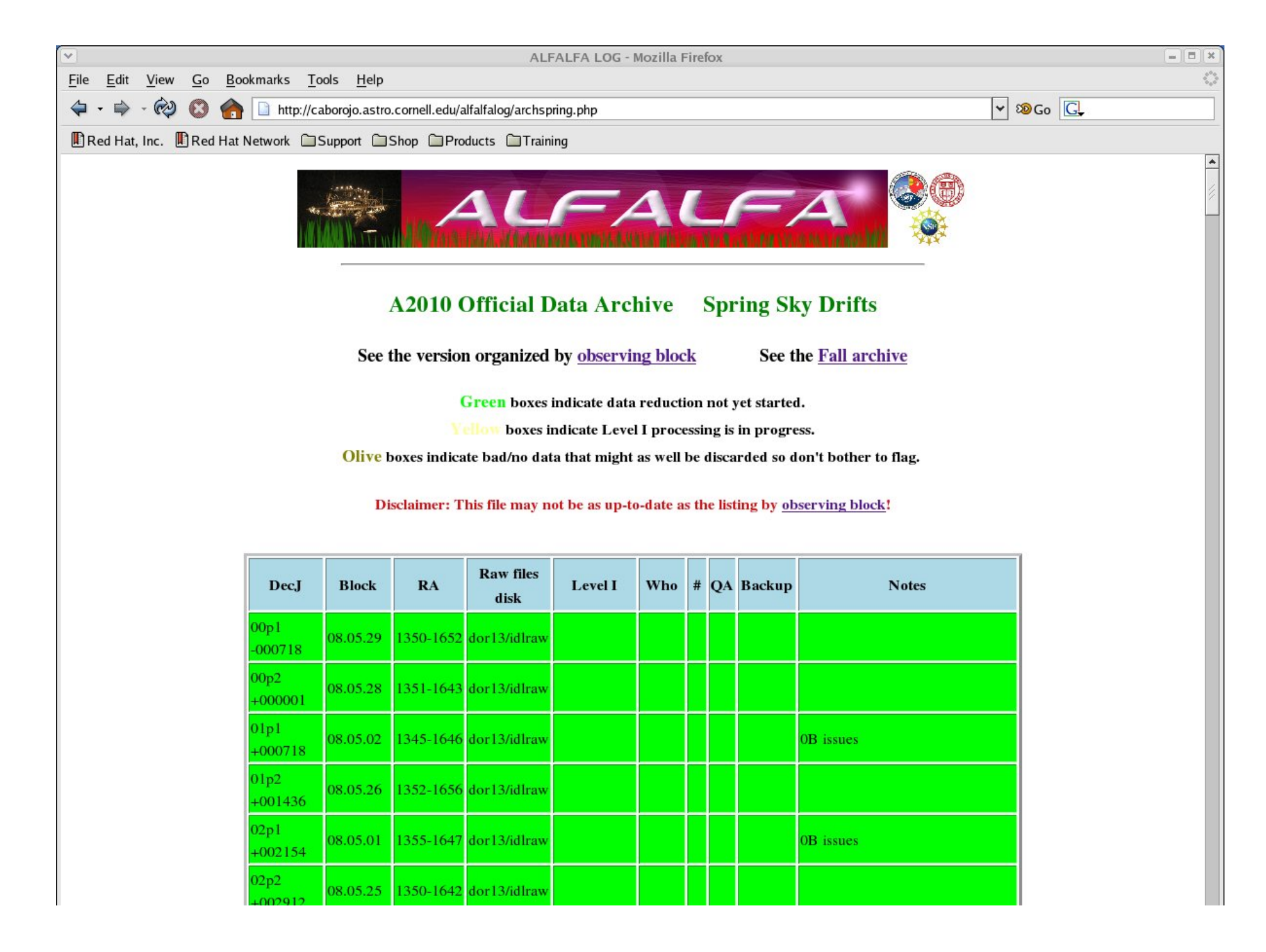

# *Making Data Cubes, a.k.a. Grids*

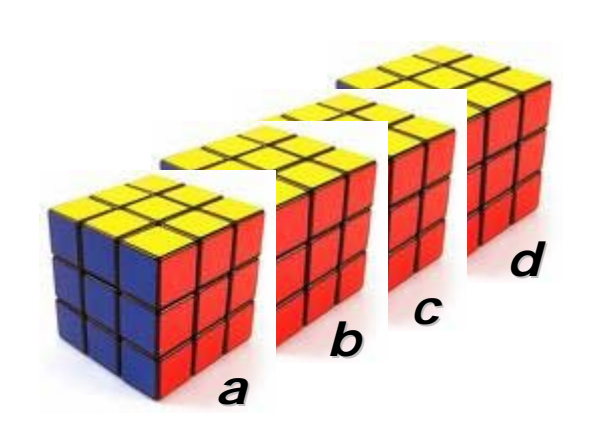

separated by 8min in RA Standard *grid centers grid centers* are pre-determined, and 2° in Dec, e.g. 23:08+15:00, 23:16+15:00, 23:16+13:00… etc.

When a region of the sky is fully mapped, we combined drift scans crossing it to produce an evenly gridded data cube, or *grid*.

 $\sim$  spatial dimensions of a grid are 144x144. The standard ALFALFA grids are 2.4°x2.4°, evenly sampled at 1' spacing: thus the

Such a region of the sky is split into 4 frequency (cz), partially overlapping cubes, respectively grids

- *a* -2000 < cz < 3300 km/s
- *b*  $2500 < c$ z $<$  7900
- *c* 7200 < cz < 12800
- *d* 12100< cz < 17900o

*Making Data Cubes, a.k.a. Grids*

Grids are made running an IDL procedure named *grid\_prep*. It requires minimal input and runs silently for a few hours per set of four (a,b,c,d) grids. This is a CPU *and* I/O intensive task, eased by the availability of *pos* files.

The output of *grid\_prep* is a set of 4 grid structures, stored as IDL *.sav* files, named, e.g. *grid\_2308+15a.sav, grid\_2308+15b.sav, grid\_2308+15c.sav, grid\_2308+15d.sav.*

The *grid\_prep* process also changes the spectral intensities from K in antenna temperature to mJy in flux density, correcting for the zenith angle variations in gain of the telescope.

The flux density scale is corroborated by comparing the ALFALFA flux densities of continuum sources in a set of contiguous grids with the flux densities of the same sources as reported by the NVSS. If a discrepancy is found, all fluxes in those grids are corrected by a multiplicative factor.

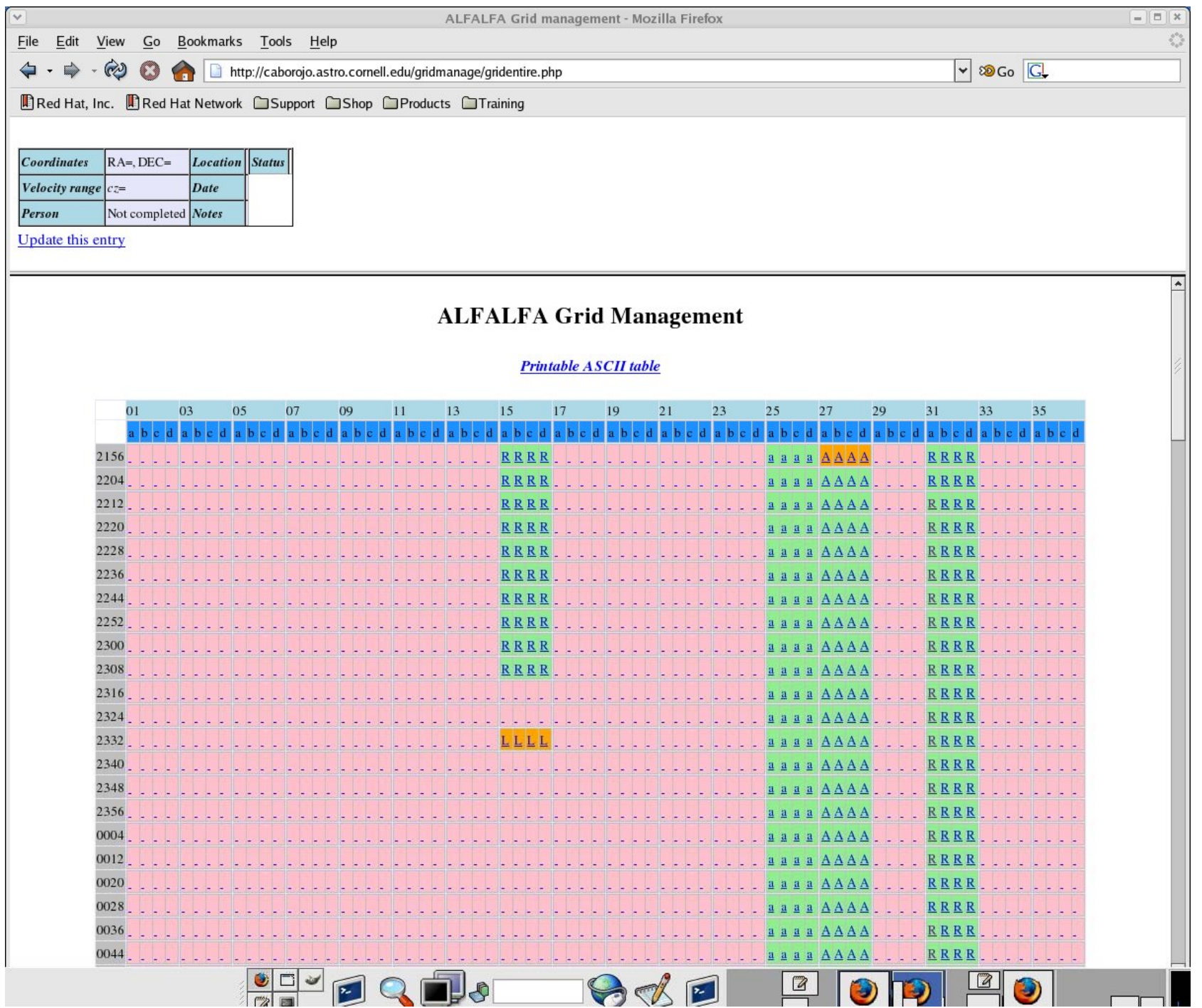

#### $\bullet$  *2.4o x 2.4o x 5400 km/s data cubes (grids) are created via:*

- *Examining "pos" structures maintained in a "masterpos"*
- *For every grid point, a record is kept that describes which record, from which scan, which beam, which pol, does contribute to spectrum at that point*
- *An array of "weights" is carried for each spectral value of the grid.*

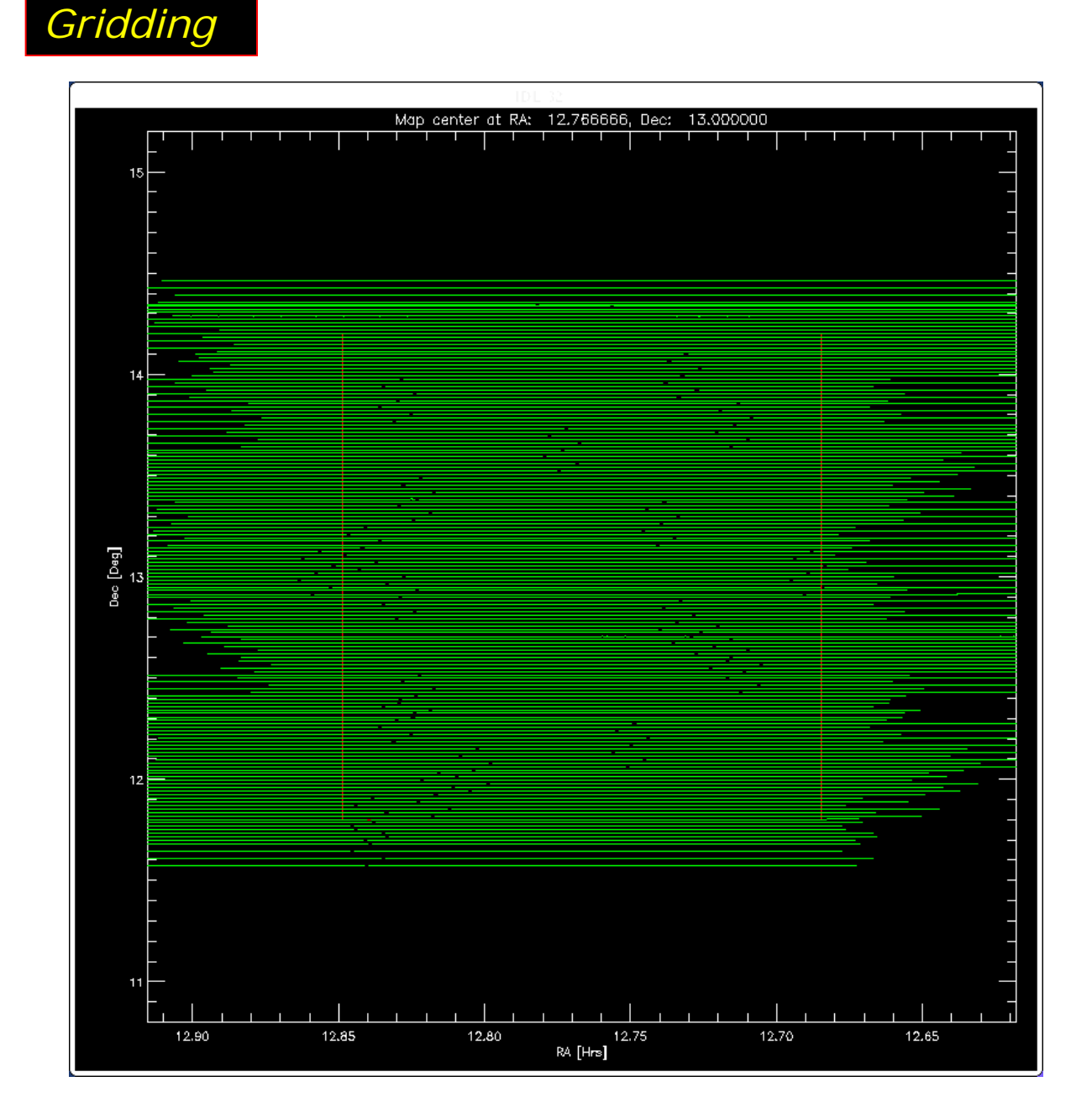

# *Improving Grids*

The combination of drifts taken at different epochs, with small variations in calibration, the "blind" baselining done by *bpd* and the drift nature of the data taking, produce various systematic blemishes in the data cubes. Partial correction of those blemishesIs achieved by the procedured *grid\_base grid\_base* and *grid\_flatfield grid\_flatfield*.

*grid\_base grid\_base* allows for re-baselining the gridded data *along the spectral dimension. grid\_flatfield grid\_flatfield* does so *in the spatial dimensions,* something akin to flatfielding optical images. The two procedures allow a great deal of interactive massaging, but in most of the cases, we use "*accelerators"* .

The *baselined, flatfielded grids* are stored in .sav files with names such as *gridbf\_2308+15a.sav, gridbf\_2308+15b.sav, gridbf\_2308+15c.sav, gridbf\_2308+15d.sav.*

When the "gridbf\_..." files are deemed satisfactory, the "grid\_..." files are deleted.

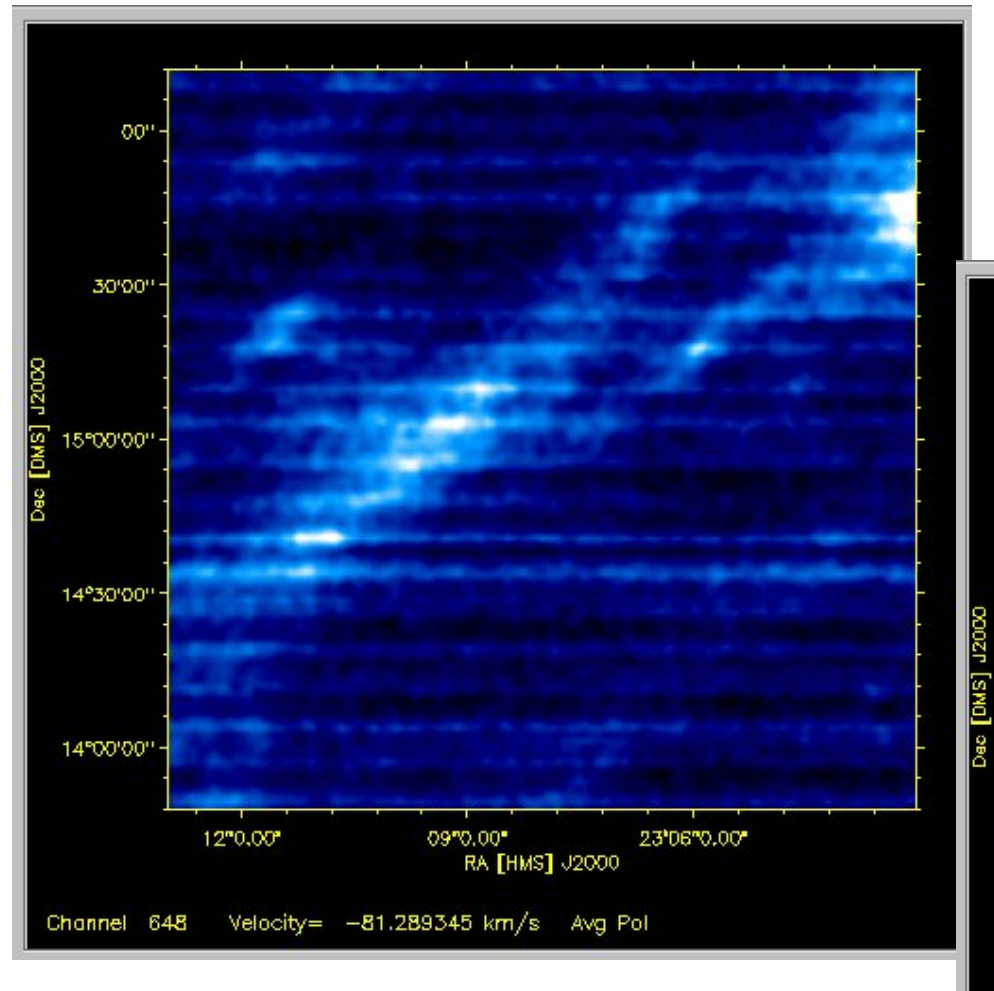

*Before Grid\_flatfield*

#### *After Grid\_flatfield*

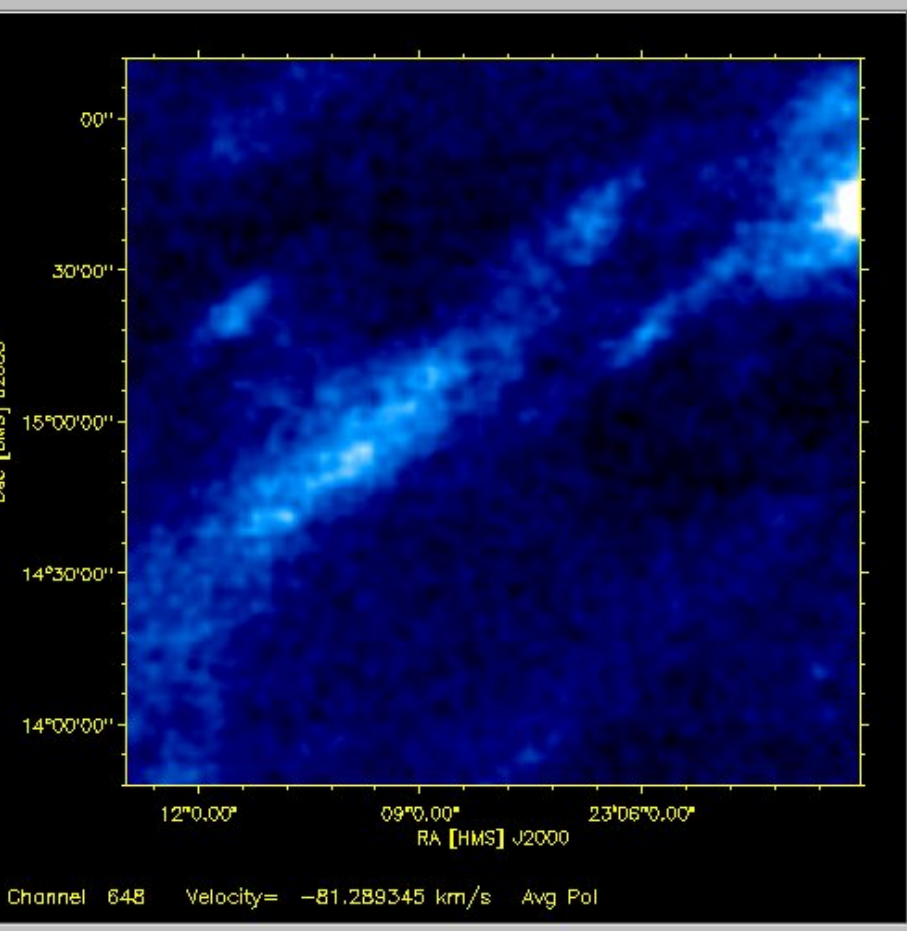

# *Signal Extraction*

An automatic signal extraction algorithm by A. Saintonge is applied to the sanitized grids, which produces a catalog of possible source detections to any desired S/N level.

*Ex3dh* operates in the Fourier domain; it is thus more computationally efficient and relatively less vulnerable to baseline instabilities than peak-finding algorithms.

*Ex3dh* uses templates that are Hermite polynomial expansions and provide a good representation of the shapes of extragalactic 21cm line profiles.

Once a catalog of candidate detections has been obtained, the module *ex3d\_d* allows rapid inspection and sifting.

#### *Signal Extractor -- Introduction*

 The signals are extracted by cross-correlations of a template with the spectra.

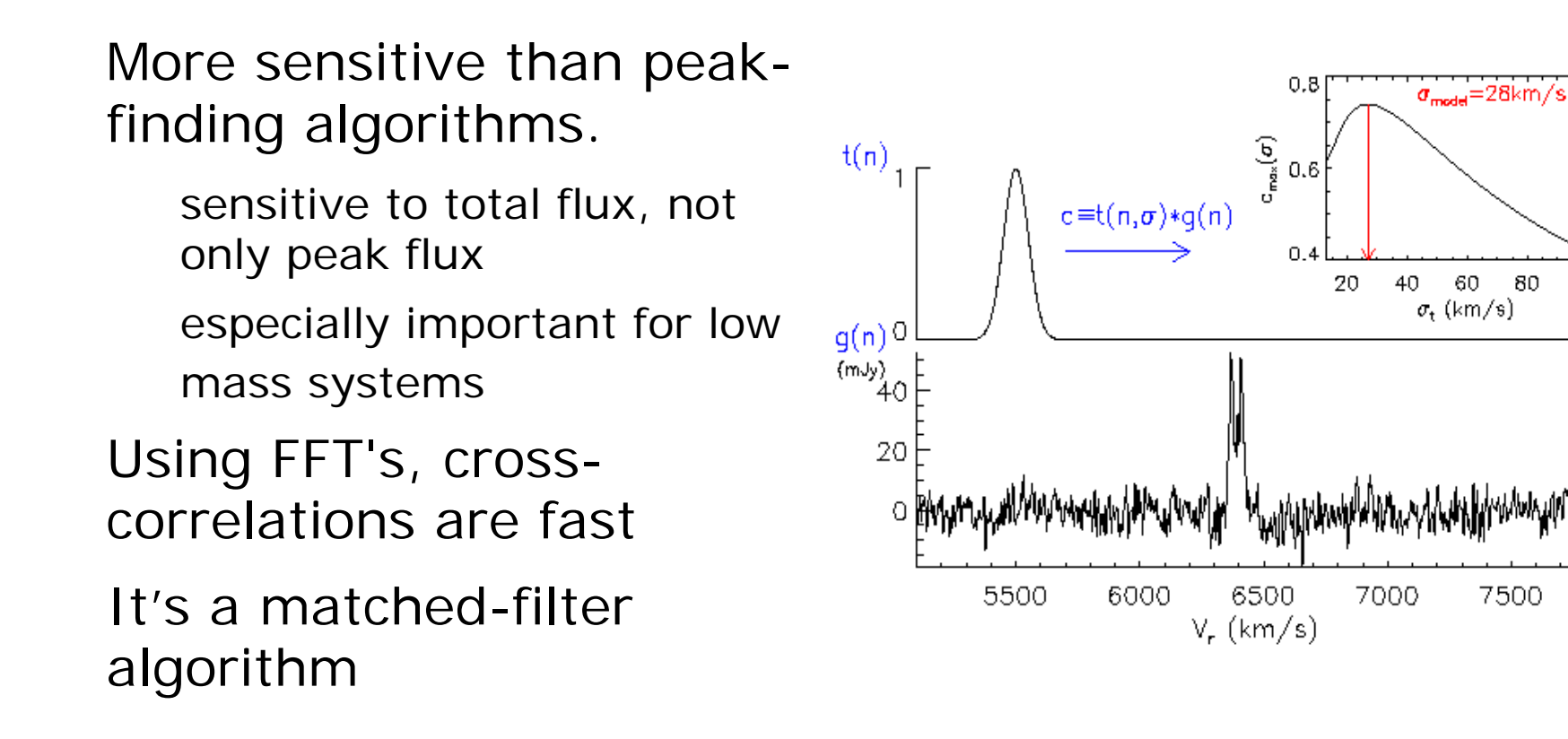

60.

 $\sigma_{\rm t}$  (km/s)

80

7500

100

# *Signal Extractor -- Application(2)*

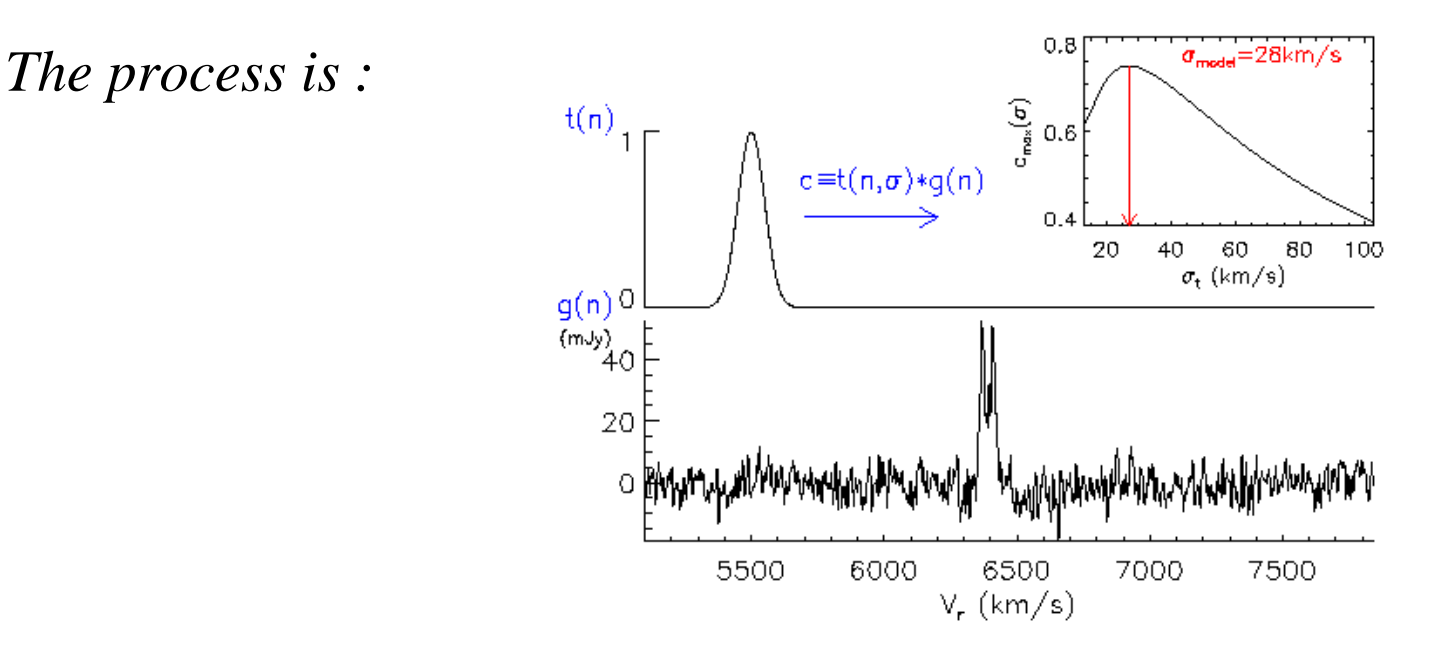

Repeat for a range of widths of the template

e.g. 10 km/s – 600km/s

 Choose the width for which the convolution is maximised - -> position of the signal

Calculate the amplitude of the signal from the width

### *Gridview: Data cube visualization (Brian's opera summa)*

- $\bullet$  *Data cubes and corresponding 3D catalogs are examined in GRIDview.*
- $\bullet$  *The upper left display is a channel map; at upper right is the corresponding weights map.*
- • *Controls allow user to view channel or integrated maps at different velocities.*
- $\bullet$  *DSS, DSS2, Sloan, NVSS images can be fetched.*
- • *NED and other online catalogs – including internal ones – can be accessed and overplotted*

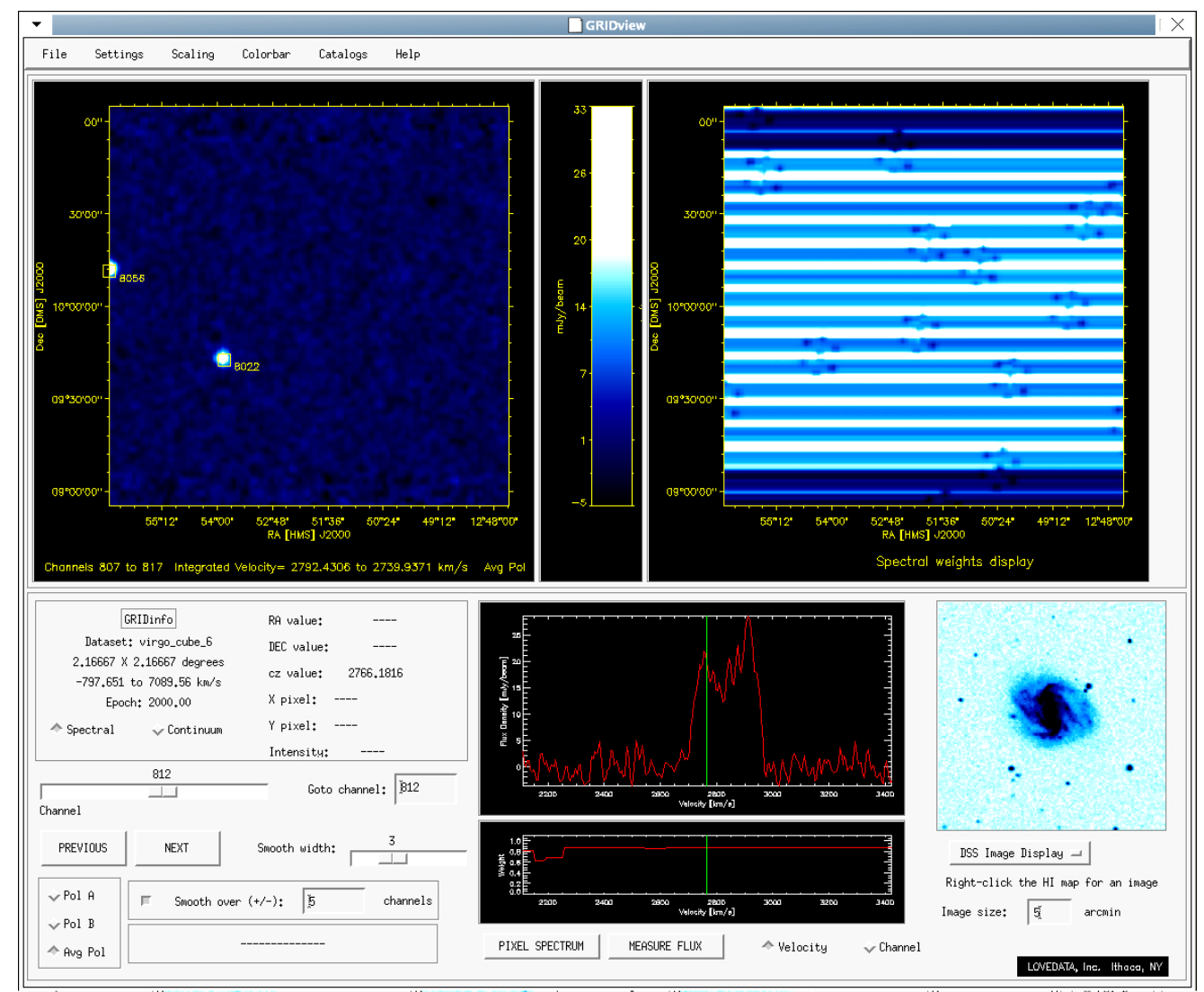

## *Galflux: Source Measurement*

- • *Centroidpositions are determined*
- • *Ellipse parameters are calculated.*
- • *Integrated profiles are created –measurements are recorded in src (source) structures*
- • *Data are compared with database archives.*

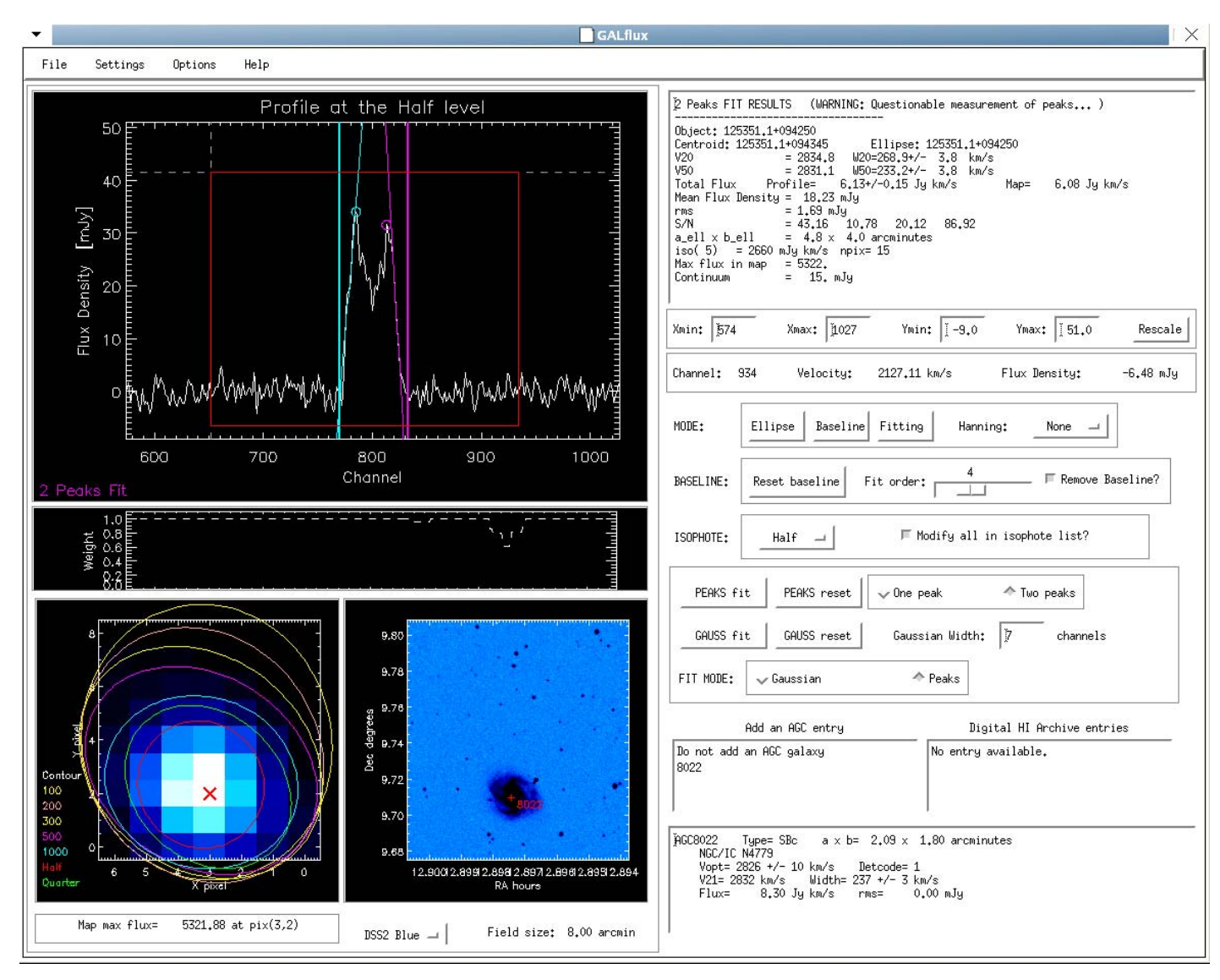

### *Galcat: Making a Catalog*

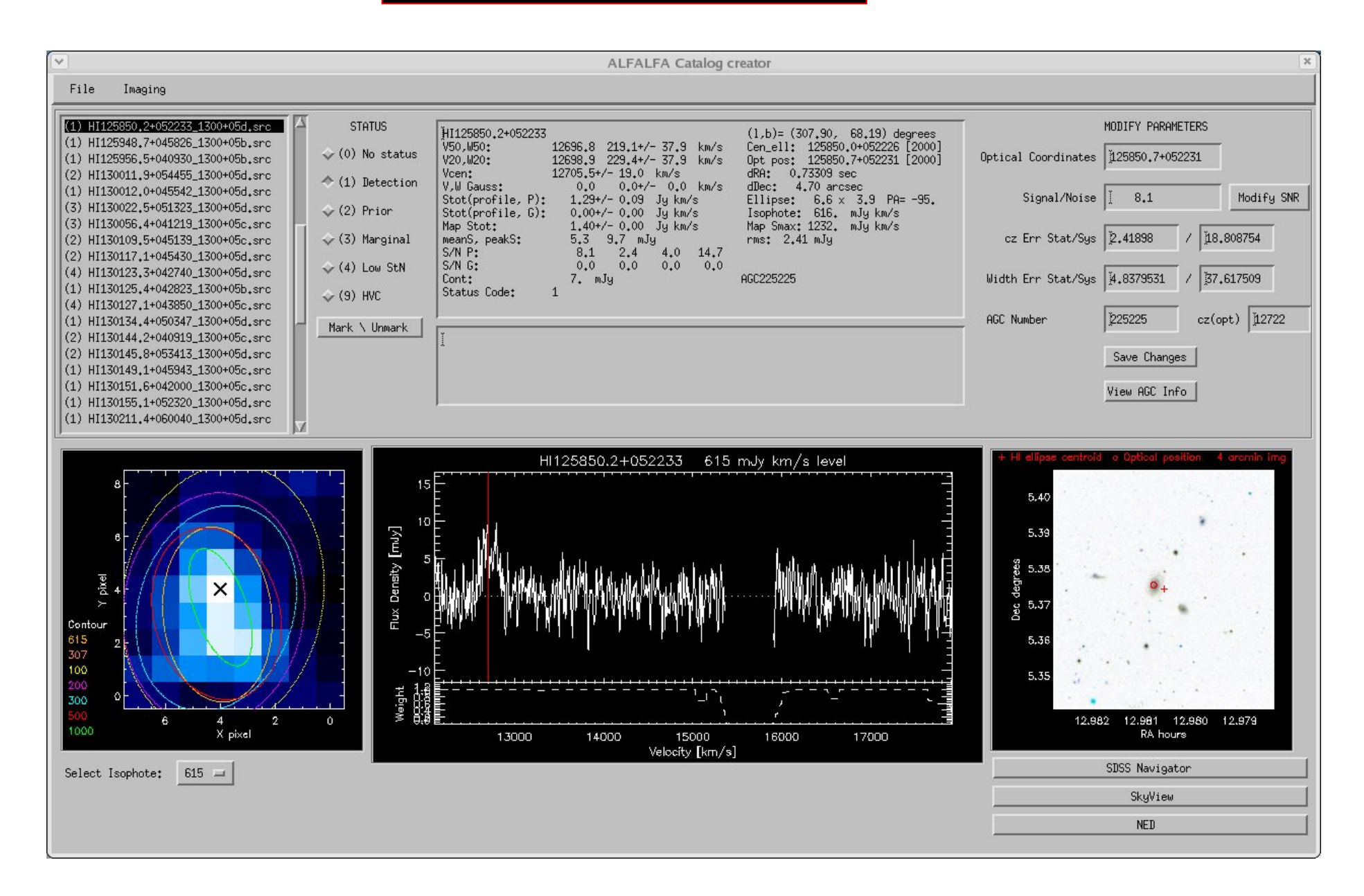

# *ALFALFA Data Products*

- SQL database
- PHP interface
- Download catalog in XML/VOTable format
- Spectra
- Cross reference with DSS, 2MASS and SDSS images

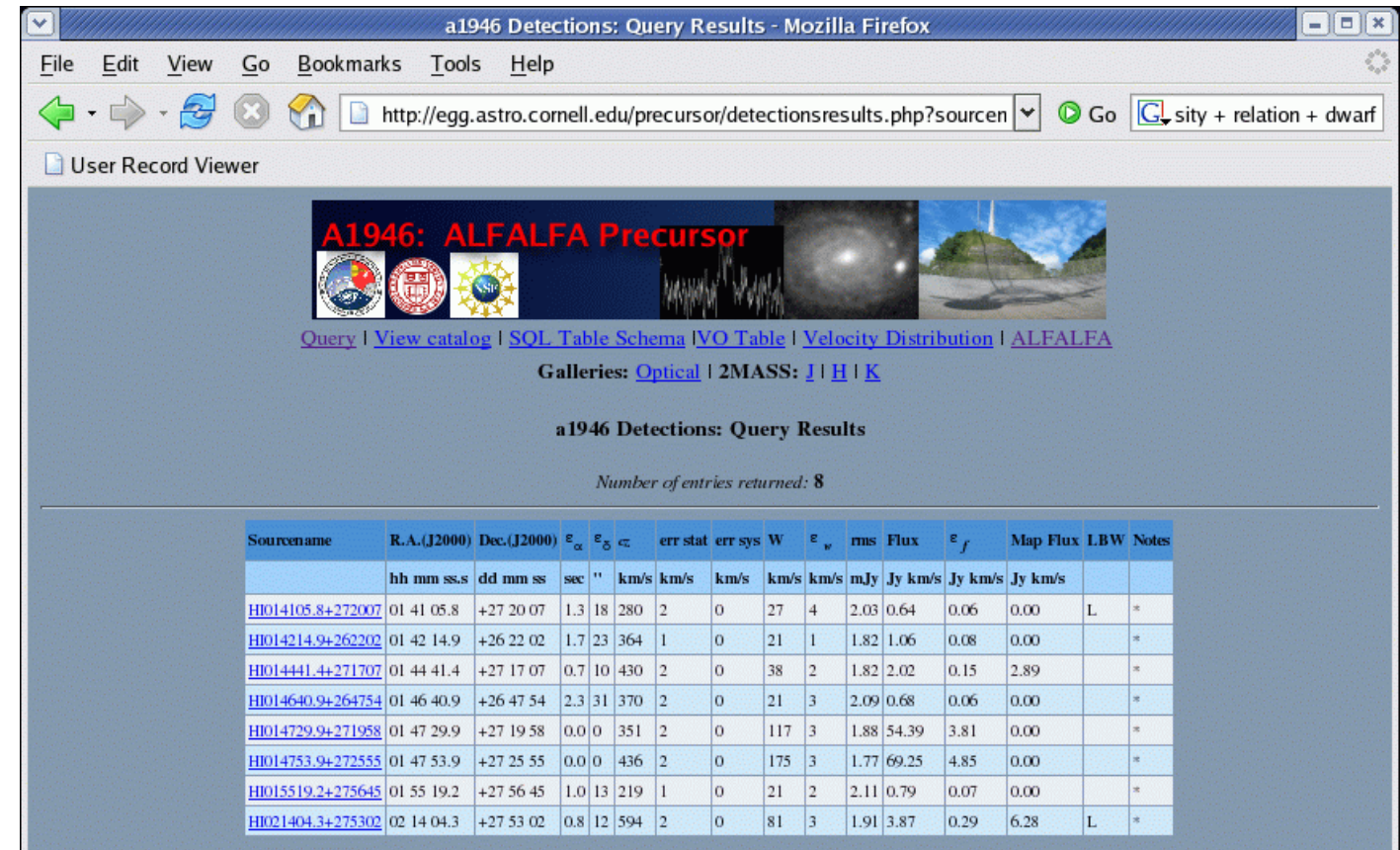

# *SQL Query*

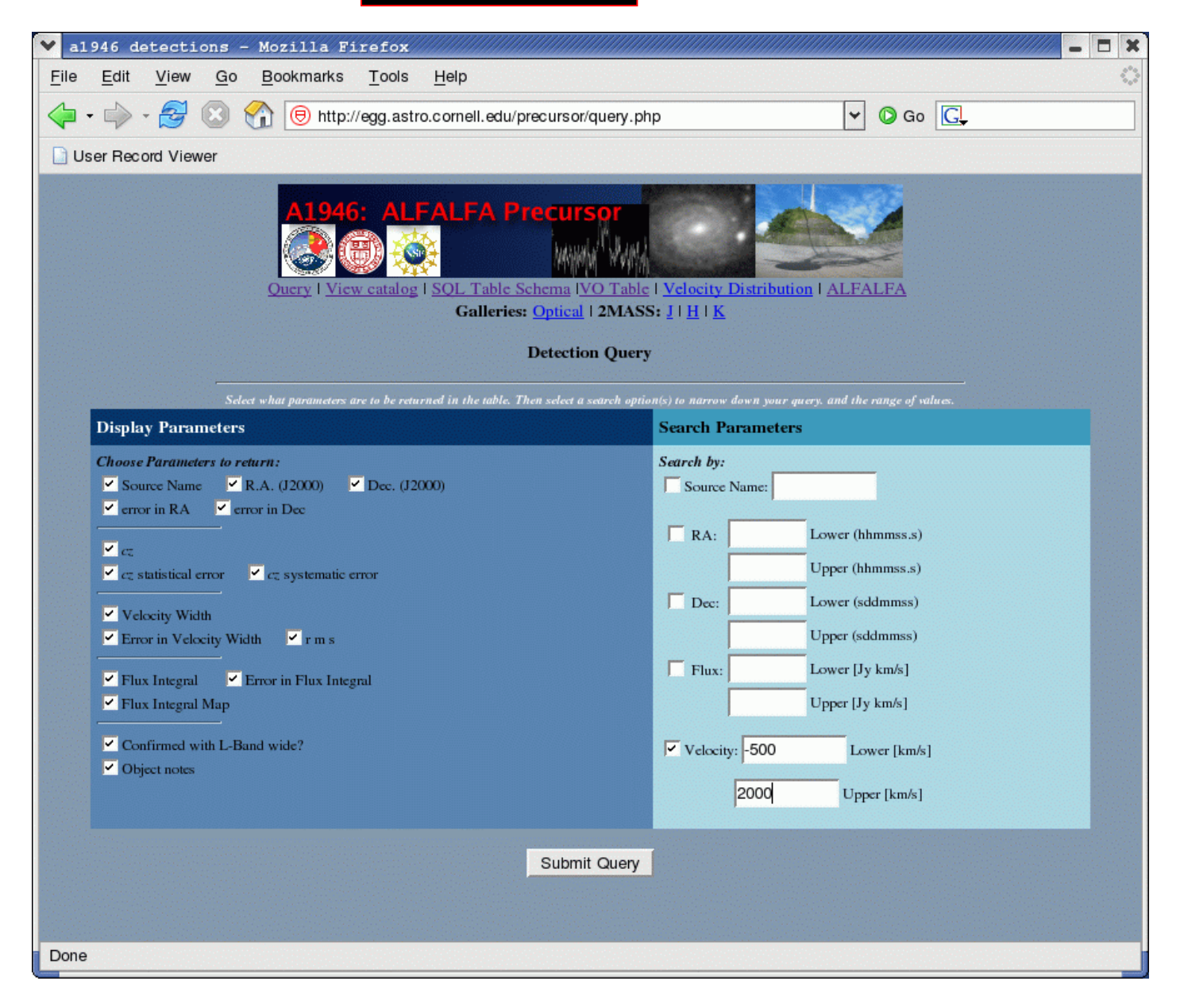

# *VO Table*

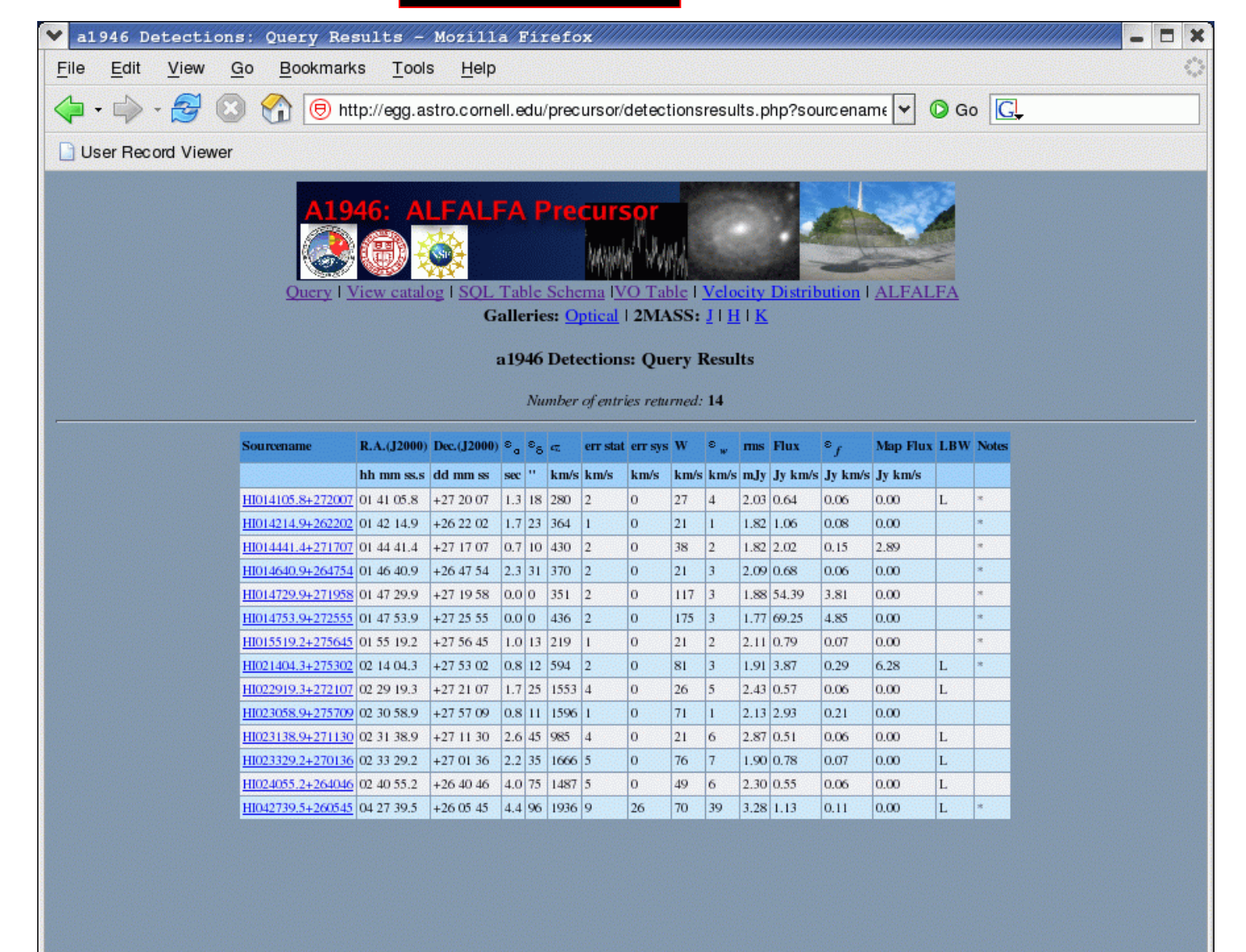

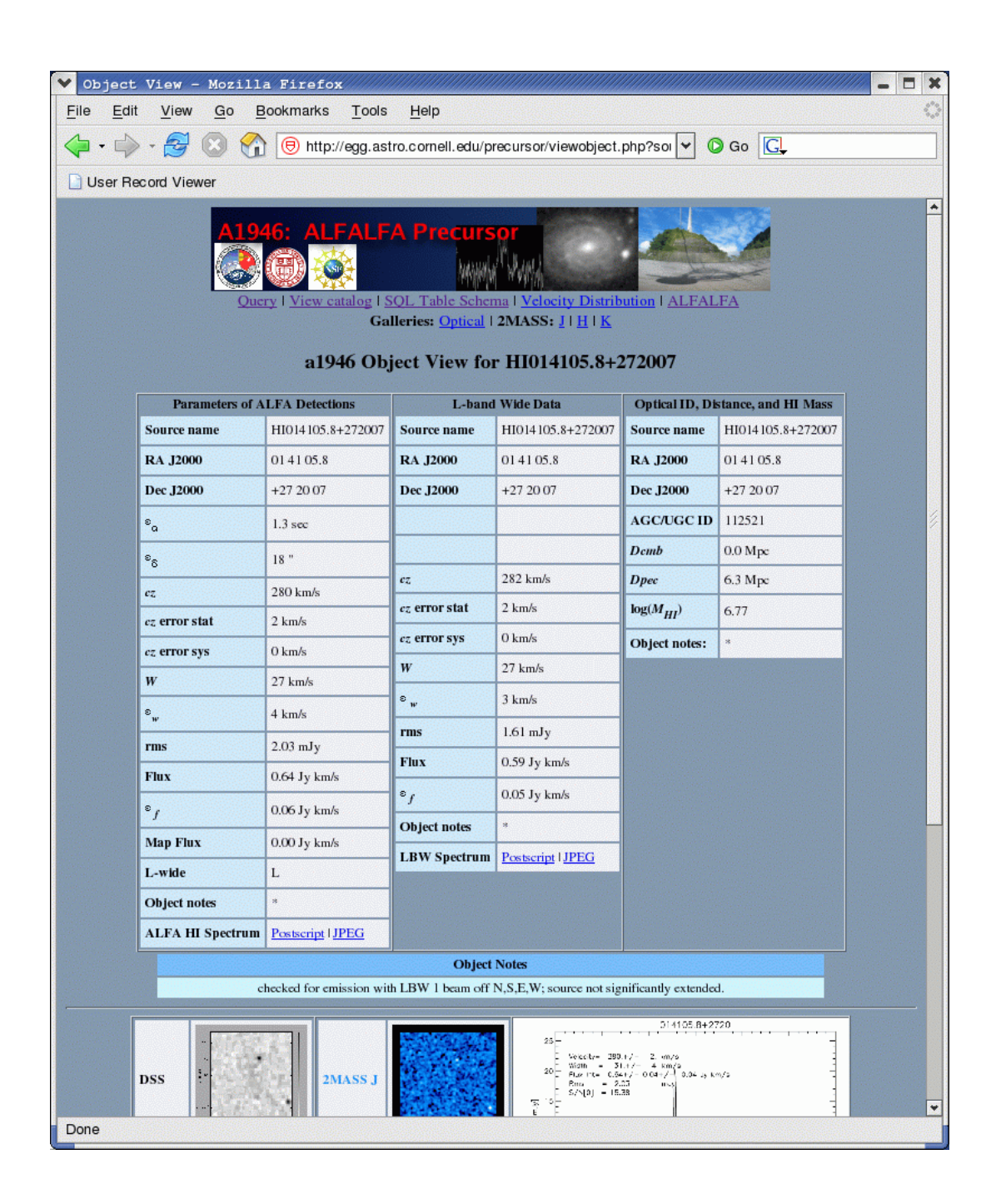

# *ALFALFA and NVO*

# *Using VO Tools*

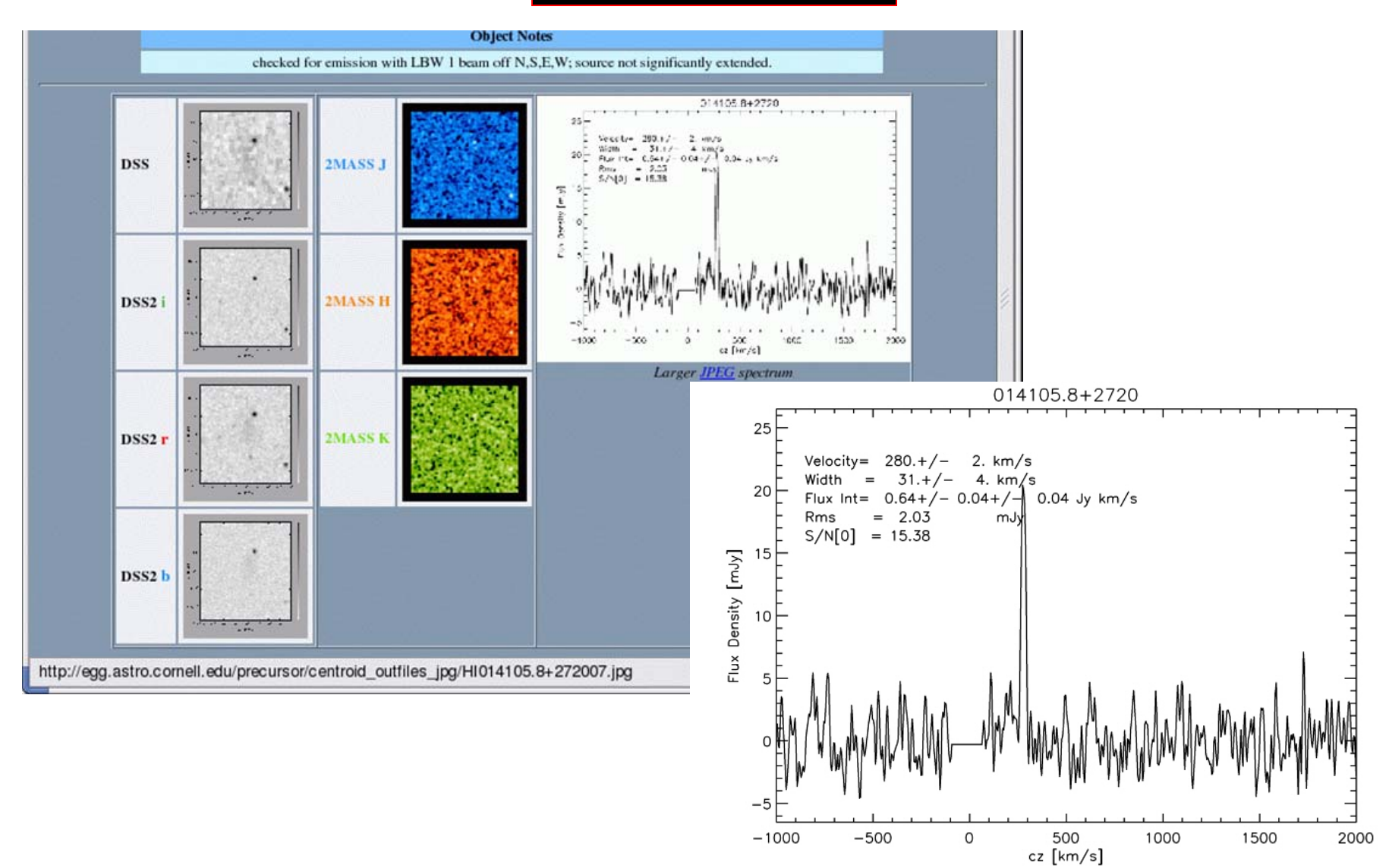

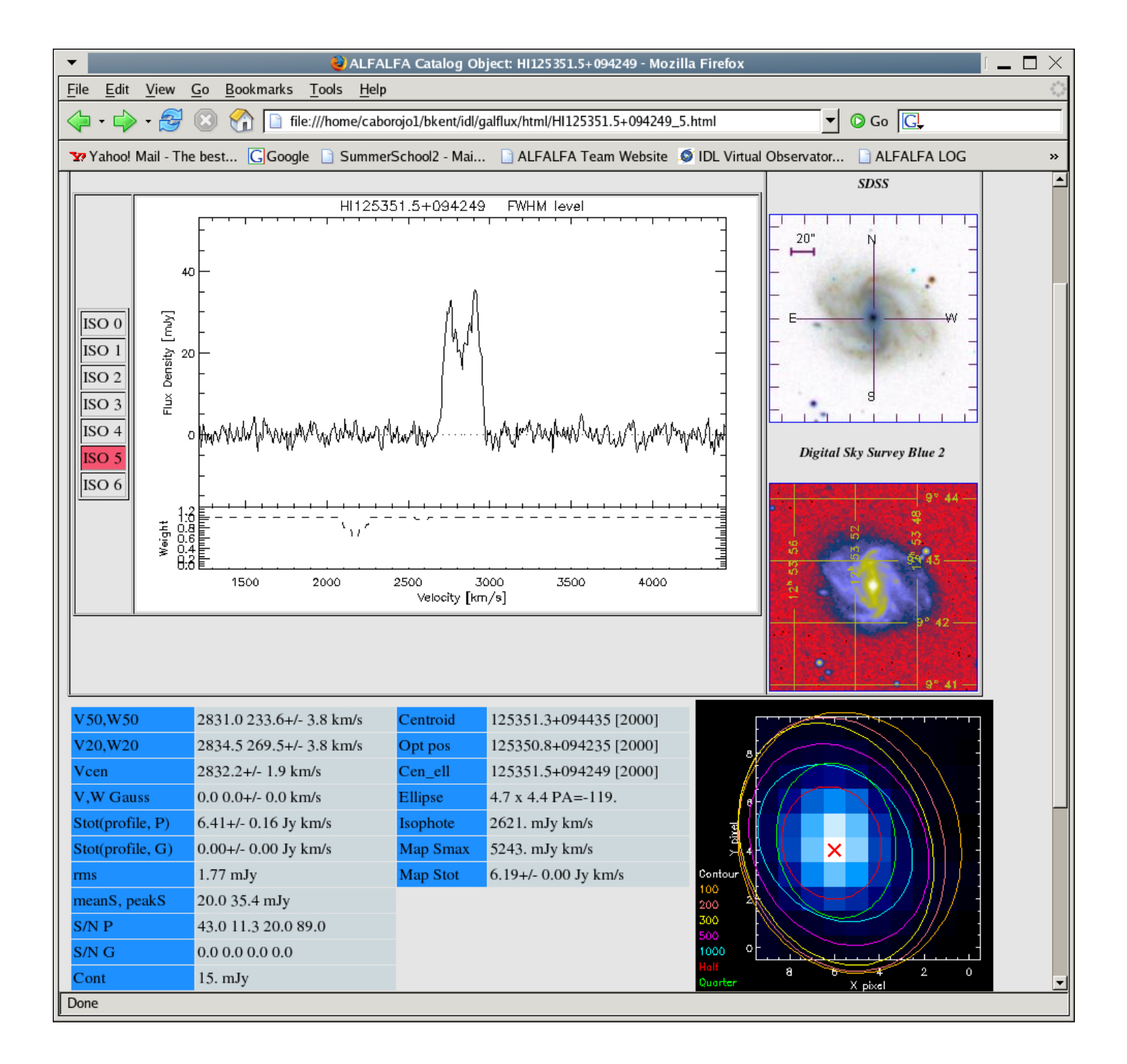